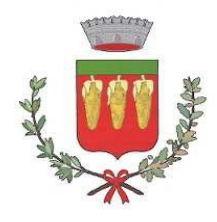

## **Determinazione Dirigenziale N. 59 del 02/03/2023**

AREA SEGRETERIA E AFFARI GENERALI

**Oggetto: TRATTATIVA DIRETTA PER AFFIDAMENTO SERVIZI "ADOZIONE PIATTAFORMA PAGOPA" DEL FONDO PNRR (PIANO NAZIONALE DI RIPRESA E RESILIENZA -MISSIONE 1 - COMPONENTE 1 INVESTIMENTO 1.4 "SERVIZI E CITTADINANZA DIGITALE" - MISURA 1.4.3) DETERMINA A CONTRARRE SEMPLIFICATA PER AFFIDAMENTO DIRETTO E IMPEGNO DI SPESA - CODICE CIG:967448773A CUP I61F22001760006**

Il Responsabile del Area Segreteria e Affari Generali

Adotta la seguente determinazione

### **DETERMINA A CONTRARRE SEMPLIFICATA**

Affidamento Diretto di importo inferiore a 139.000,00 €, ai sensi dell'art. 1, comma 2, lett. a) del D.L. 16 luglio 2020 n. 76, convertito con modificazioni nella L. 11 settembre 2020 n. 120, così come modificato dall' art. 51, comma 1, lett. a), n. 2.1 del D.L. 31 maggio 2021 n. 77, convertito con modificazioni nella L. 29 luglio 2021 n. 108

Visto l'art 53 del D.L. 31 maggio 2021 n. 77

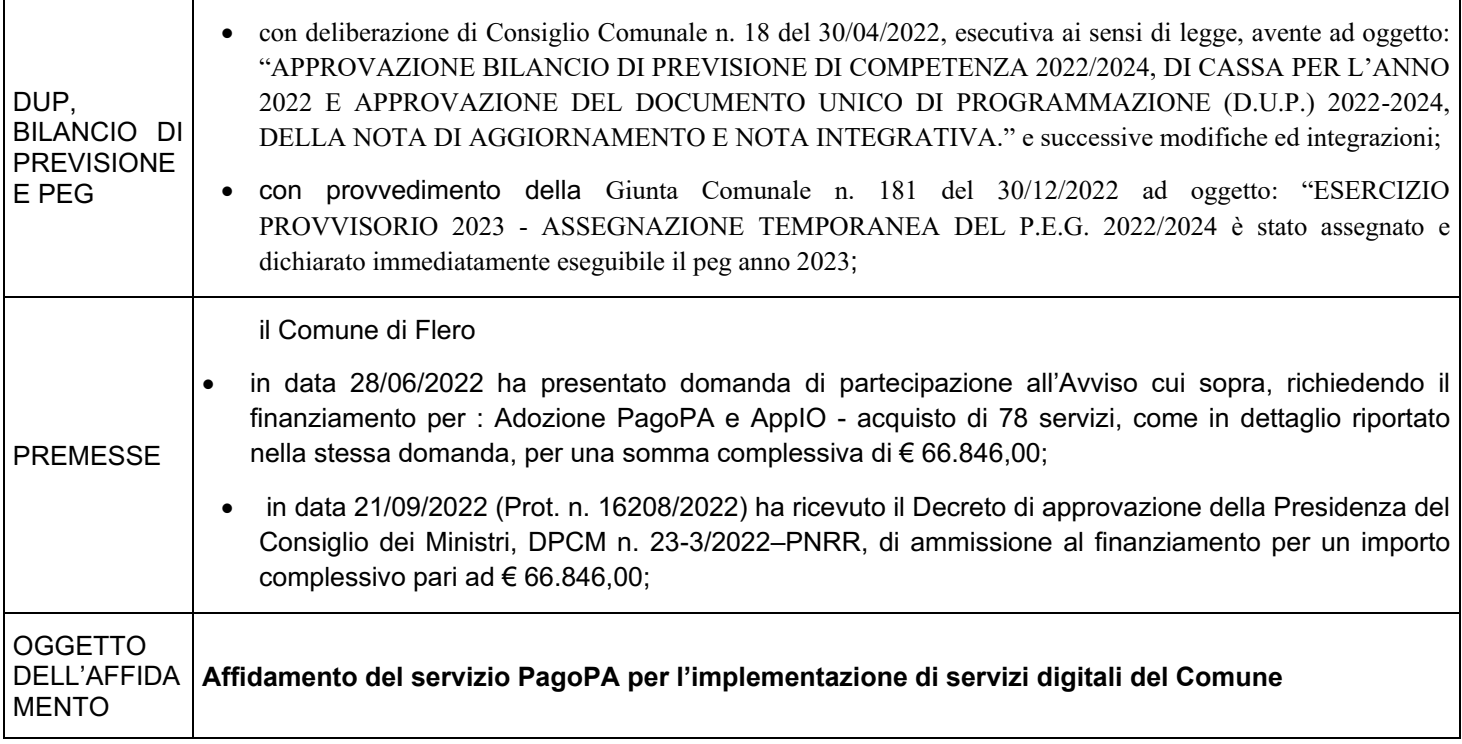

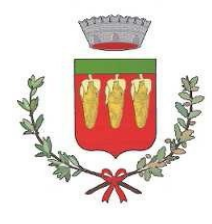

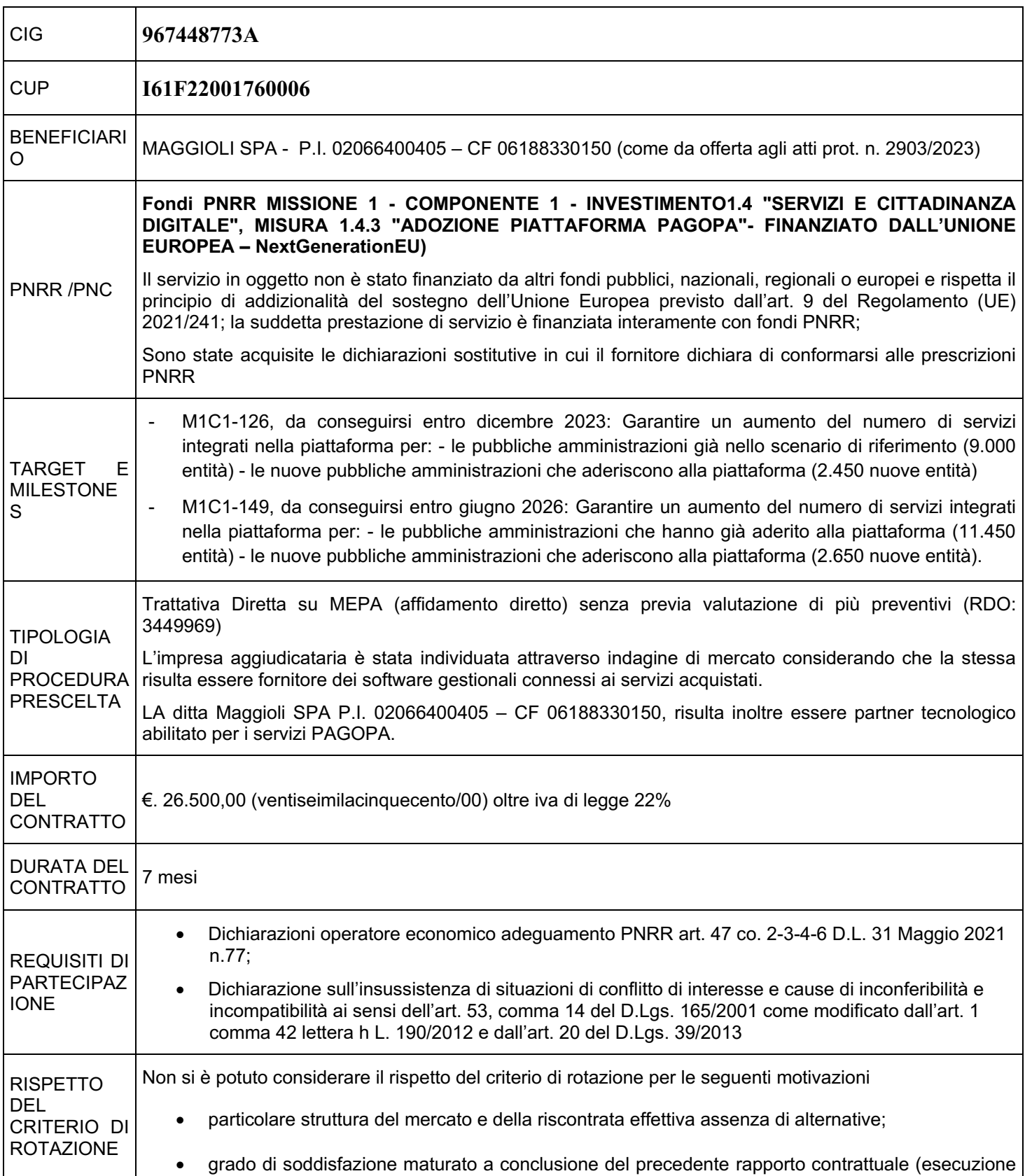

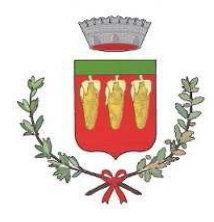

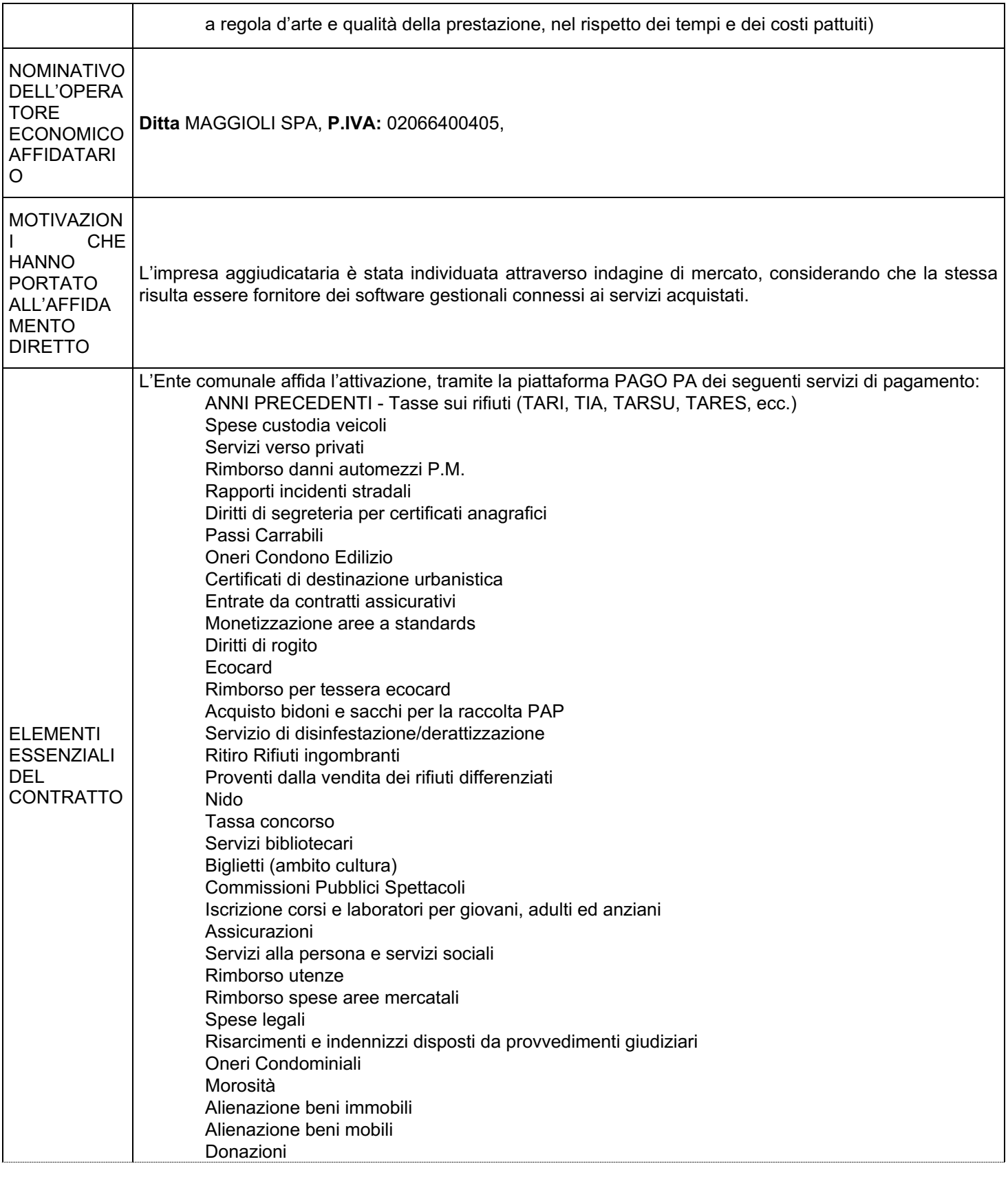

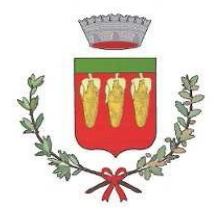

Pasti dipendenti comunali Gestione anagrafe Canina Polizia mortuaria Proventi da sponsorizzazioni Spese di pubblicazione bandi pubblici Trasferimenti tra Enti Pubblici Recupero contributi percepiti indebitamente **Durata - tempo utile per l'ultimazione della prestazione – penali** Le attività di migrazione e attivazione dei servizi dovranno essere eseguite nei seguenti termini: • massimo 6 mesi (180 gg) per la contrattualizzazione del fornitore dalla data di notifica del decreto di finanziamento; • massimo 8 mesi (240 gg) per la migrazione e attivazione dei servizi, a partire dalla data di contrattualizzazione del fornitore. La penale per ogni giorno di ritardo è pari allo 0,6 e per mille dell'ammontare netto contrattuale, ai sensi del comma 4 dell´art. 50, del Decreto Legge 77/2021. Il superamento dei termini per fatto imputabile all'appaltatore può costituire titolo per la risoluzione del contratto e per la relativa richiesta di risarcimento danni. **Contratto di fornitura** L'affidatario dovrà firmare per accettazione, mediante firma elettronica, e trasmettere via PEC all'indirizzo protocollo@pec.comune.flero.bs.it, il contratto di fornitura di cui all'allegato 1 alla presente determinazione. Il contratto di fornitura definisce le clausole contrattuali e gli elementi essenziali dell'appalto ivi riportati. **Ultimazione prestazione - Verifica regolare esecuzione** È onere dell'affidatario **comunicare alla stazione appaltante l'avvenuta ultimazione** del servizio. Il RUP procede entro cinque giorni dalla predetta comunicazione alle necessarie constatazioni in contraddittorio con l'affidatario e in caso di esito positivo emette il **certificato di regolare esecuzione** ne rilascia copia conforme all'appaltatore (ex art. 25 DM 49/2018). La verifica di regolare esecuzione della prestazione deve aver luogo entro 30 giorni dall'ultimazione della prestazione, salvo diverso termine ai sensi dell'art. 113-bis comma 3 del D.Lgs. 50/16. Ai sensi dell'art. 113 bis, co. 2 D.Lgs. 50/2016, all'esito positivo della verifica di regolare esecuzione, e comunque entro un termine non superiore a sette giorni, il **RUP rilascia il certificato di pagamento ai fini dell'emissione della fattura** da parte dell'appaltatore. Il certificato di pagamento non costituisce presunzione di accettazione, ai sensi dell'art. 1666, comma 2, c.c. Il pagamento del corrispettivo, dedotte le eventuali penalità, sarà effettuato in unica soluzione entro il termine di 30 giorni Al fine di consentire all'Amministrazione il/i pagamento/i, l'appaltatore è tenuto all'emissione tempestiva della relativa fattura elettronica, completa di tutti gli elementi previsti dalla normativa vigente e in regola con la disciplina in materia di tracciabilità dei pagamenti. Le fatture dovranno essere inviate in forma elettronica tramite il Sistema - SDI con intestazione a: Comune di Flero Le fatture dovranno obbligatoriamente riportare i seguenti dati: - Titolo del progetto;

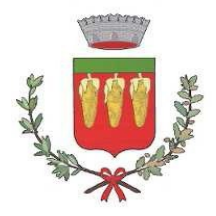

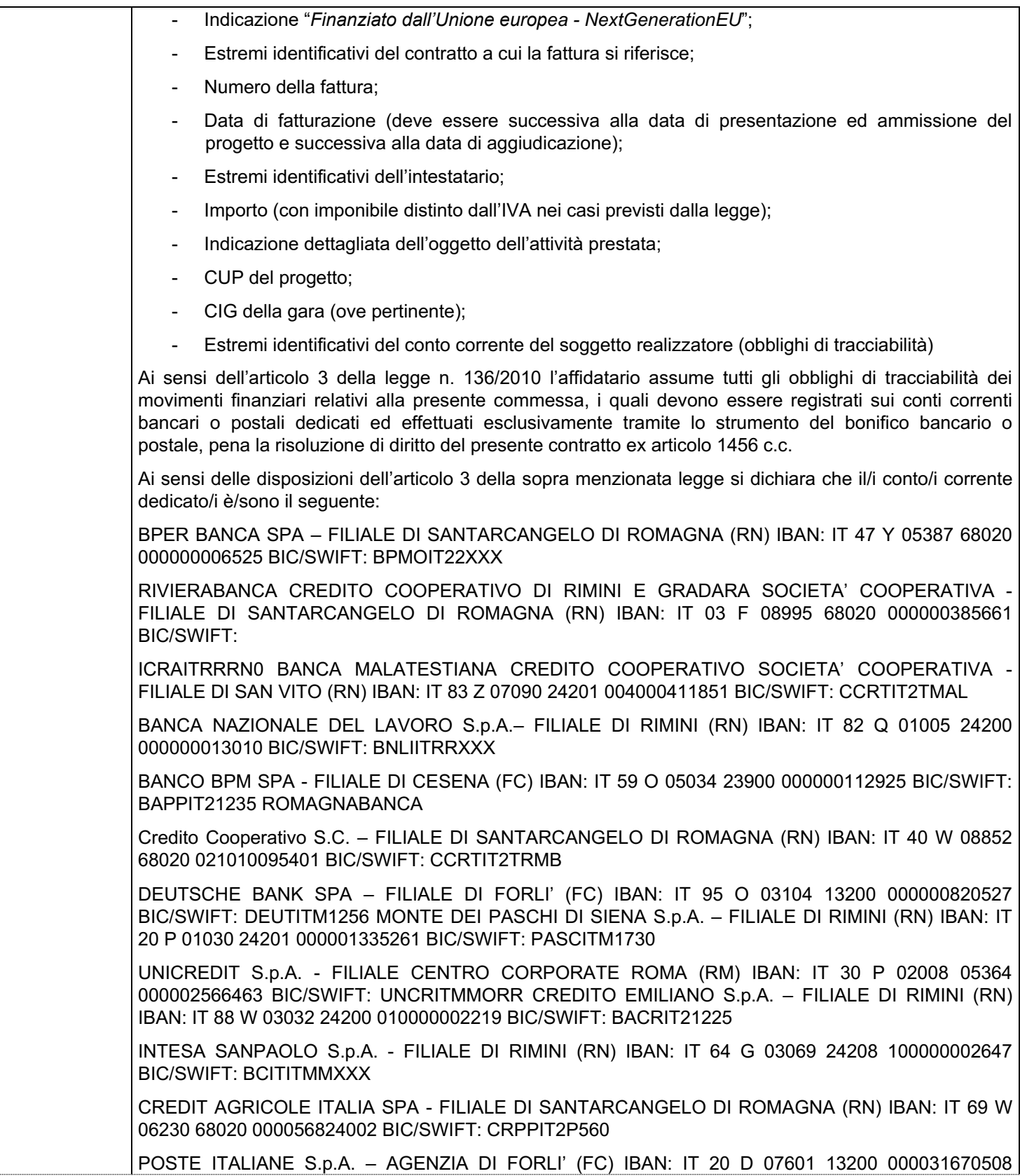

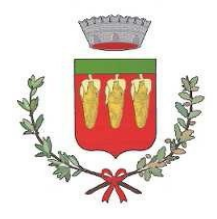

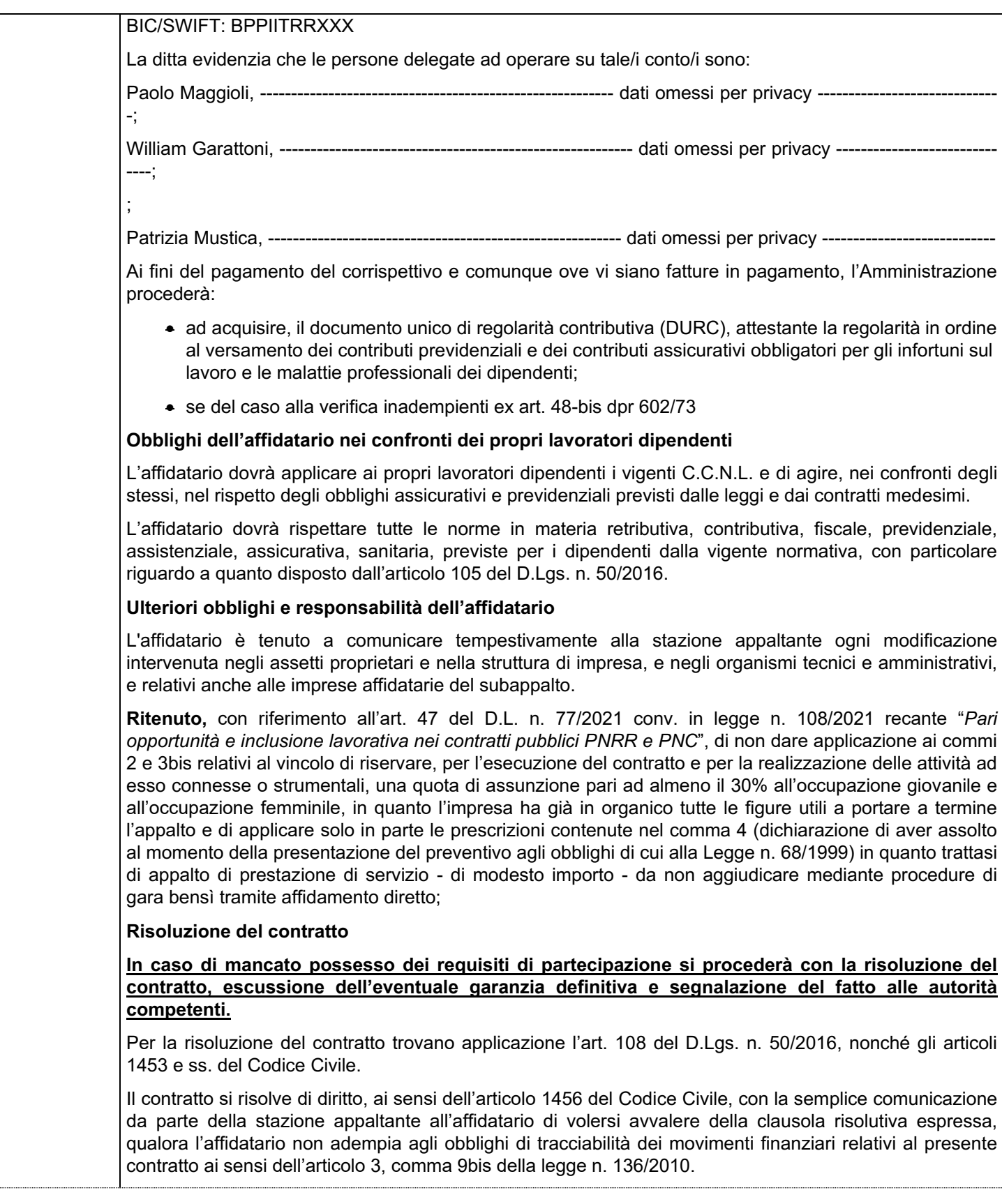

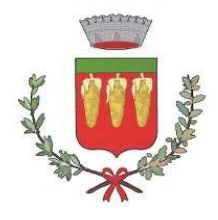

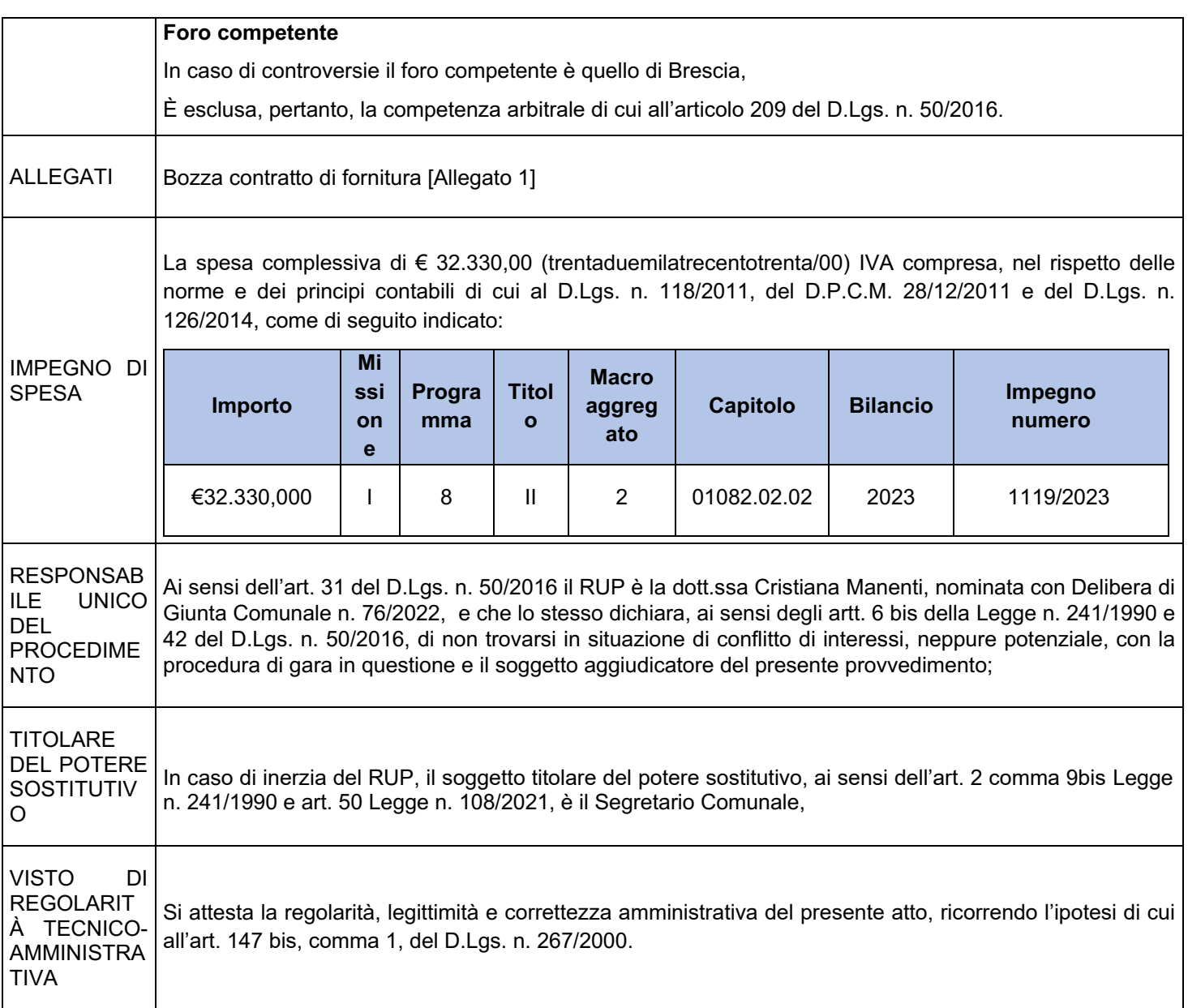

Il Responsabile Area Segreteria e Affari CRISTIANA MANENTI / INFOCERT SPA Documento informatico con firma digitale ai sensi dell'art. 24 del D. Lgs. 07.05.2005 n. 82

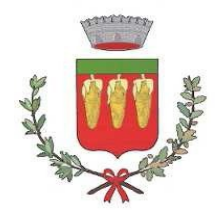

#### **UFFICIO RAGIONERIA**

#### **ALLEGATO ALLA DETERMINAZIONE 59 DEL 02/03/2023**

#### **VISTO IN ORDINE ALLA REGOLARITA' CONTABILE** *(Art. 183, comma 7, D. Lgs 267 del 18.08.2000)*

#### **Oggetto: TRATTATIVA DIRETTA PER AFFIDAMENTO SERVIZI "ADOZIONE PIATTAFORMA PAGOPA" DEL FONDO PNRR (PIANO NAZIONALE DI RIPRESA E RESILIENZA -MISSIONE 1 - COMPONENTE 1 INVESTIMENTO 1.4 "SERVIZI E CITTADINANZA DIGITALE" - MISURA 1.4.3) DETERMINA A CONTRARRE SEMPLIFICATA PER AFFIDAMENTO DIRETTO E IMPEGNO DI SPESA - CODICE CIG:967448773A CUP I61F22001760006**

VISTO di regolarità contabile attestante la copertura finanziaria Favorevole.

Attestazione della copertura finanziaria:

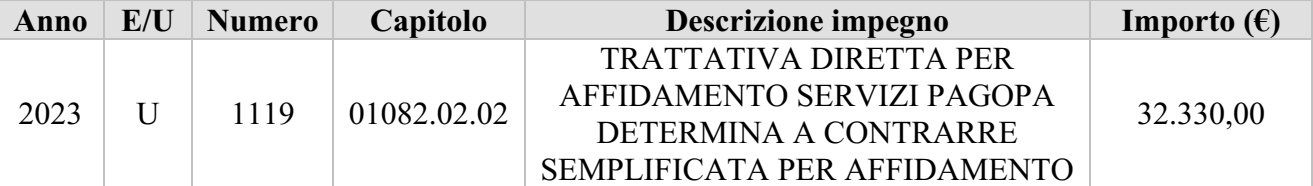

Flero, lì 02/03/2023

X IL RESPONSABILE DEL SERVIZIO FINANZIARIO Il Vice Segretario Comunale CRISTIANA MANENTI / INFOCERT SPA *Atto Firmato Digitalmente* 

Spett.le COMUNE DI FLERO (BS)

Santarcangelo di Romagna, 30 GENNAIO 2023

#### **Oggetto: Offerta Tecnico-Economica relativa alla fornitura dei servizi relativi alla Misura 1.4.3 pagoPA-Comuni del PNRR.**

In riferimento alla sua gentile richiesta, le inviamo la nostra migliore offerta tecnico/economica per la fornitura dei servizi in oggetto.

Siamo certi che apprezzerà la soluzione da noi proposta, appositamente studiata per assicurare la gestione puntuale delle attività del suo ufficio.

Il Gruppo Maggioli realizza sistemi informativi in grado di trasformare i classici strumenti gestionali in reali investimenti tecnologici per una gestione evoluta, efficiente ed economica dei processi e delle procedure interne, capaci di favorire il passaggio ad una vera "Amministrazione Digitale".

Cordiali saluti

MAGGIOLI S.P.A.

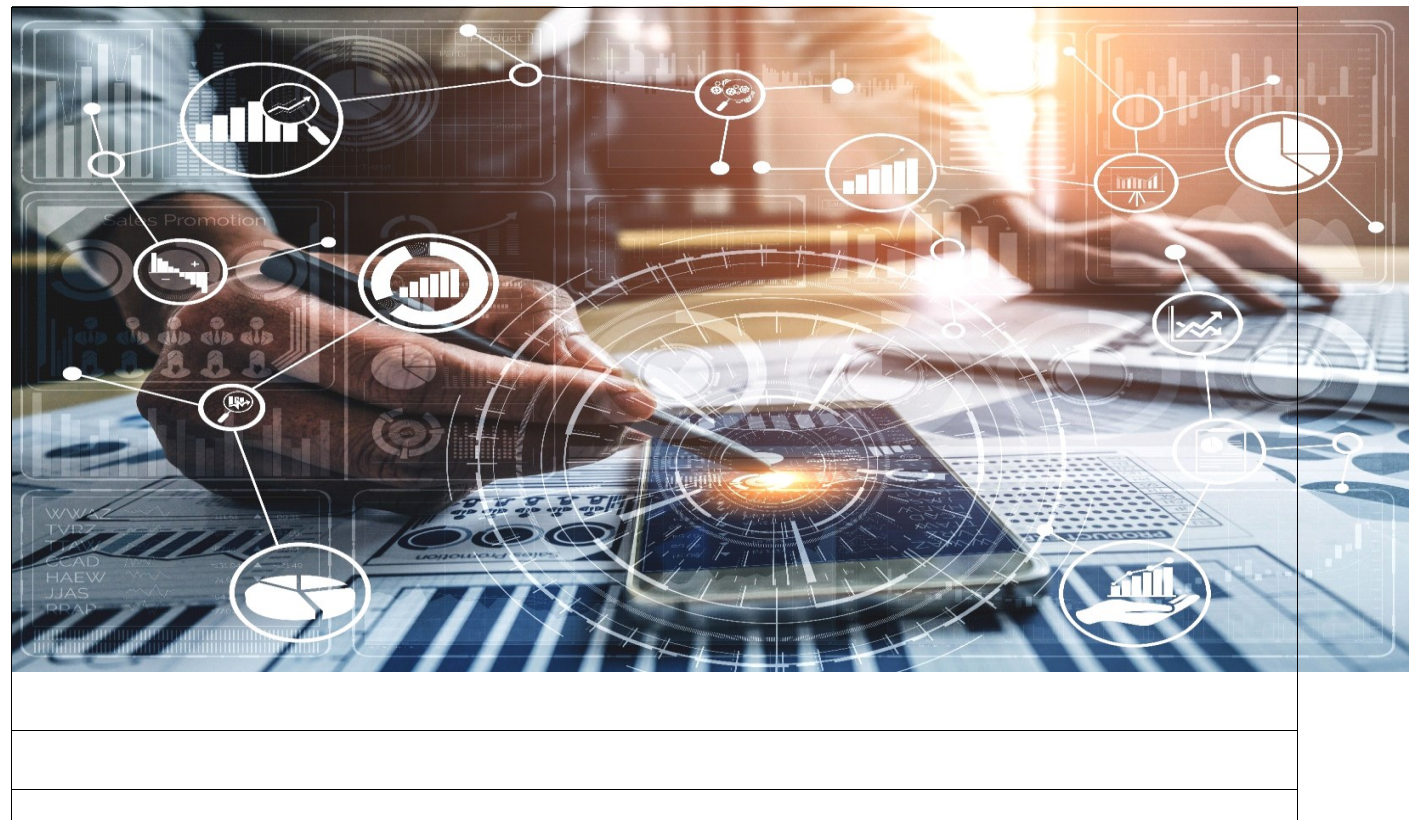

# • **Offerta Tecnico Economica**

# • **L'ESIGENZA E LE NORME**

La pubblicazione dell'Avviso Misura 1.4.3 "Adozione piattaforma pagoPA" Comuni di Aprile 2022, si inserisce all'interno della strategia **Italia digitale 2026** e prevede lo stanziamento di **200 milioni di euro** a favore dei Comuni Italiani, con l'obiettivo di aiutare la migrazione e l'attivazione dei servizi di incasso sulla Piattaforma pagoPA.

Il finanziamento prevede una quota del 40%, **80 milioni di euro,** disponibili per le regioni del Sud ed il restante

60%, **120 milioni di euro,** disponibili per le altre regioni.

Per presentare la richiesta di finanziamento ogni Comune ha inserito i servizi digitali da integrare con pagoPA, selezionando i singoli codici di tassonomia per ogni area tematica già predisposta sul portale di PA digitale 2026.

# • **L'OFFERTA MAGGIOLI**

Per supportare i Comuni in questa importantissima transizione digitale e permettere loro di raggiungere l'obiettivo previsto dall'Avviso Misura 1.4.3 "Adozione piattaforma pagoPA", Maggioli propone un'offerta "chiavi in mano" che permetta di:

• Attivare sul circuito pagoPA i servizi di incasso dichiarati dal Comune come "Attività da avviare", nella presentazione della richiesta di finanziamento presentata sul portale di PA digitale 2026.

• Effettuare, a garanzia dell'avvenuta attivazione prevista dall'Avviso, una transazione di pagamento con esito positivo da 0,01€, con la corretta applicazione del codice tassonomico per ogni singolo servizio.

La presente offerta prevede un pacchetto di servizi obbligatori per il raggiungimento dell'obiettivo previsto dall'Avviso, più una serie di servizi opzionali a completamento dell'offerta, come riportato di seguito.

#### **Servizi per il raggiungimento dell'obiettivo previsto dall'Avviso:**

- Attività uan tantum di analisi domanda, coordinamento e project management per rispettare tempistiche e obiettivi per raggiungimento obiettivi
- Attività una tantum per configurazione ed attivazione nuovi servizi;
- Attività una tantum per configurazione ed attivazione Piattaforma JPPA/Portale pagamenti (solo per Comuni ancora non attivi);
- Canone annuale manutenzione e assistenza Piattaforma JPPA/Portale pagamenti (fino al 2026).

#### **Servizi aggiuntivi ad integrazione dell'offerta:**

- Servizio ProntoPagoPOS con fornitura dei terminali POS (fissi e mobili e tutti con lettore QR Code);
- Integrazione POS pagoPA NEXI (se forniti da tesoreria dell'ente);
- Riconciliazione contabile su contabilità J-Serfin;
- Integrazione con Back Office di Terze Parti;
- Nuovo front end su «Portale/APP Municipium» per i servizi di pagamento: Spontanei, Spot, Estratto Conto;
- Portale pagamento Multe OnLine e Extra CDS;
- Supporto pagoPA: formazione e consulenza.

# • **LA SOLUZIONE PROPOSTA**

La soluzione che Maggioli propone per soddisfare le esigenze del moderno cittadino, è una piattaforma per la gestione completa dell'interazione tra cittadini ed Ente e per l'automazione dei flussi di pagamento da e verso i gestionali di Back Office o di carattere spontaneo.

Il sistema proposto è composto da:

- una suite di **moduli applicativi**, specifici per diverse aree della Pubblica Amministrazione;
- la piattaforma **applicativa J-City.gov**, condivisa da tutte i moduli applicativi a cui offre tutte le funzioni generali; integrata, tramite specifici connettori, alle applicazioni gestionali nel back office dell'Ente e con eventuali sistemi esterni;
- una **infrastruttura per l'erogazione** sicura e scalabile in cloud computing;
- un insieme di **servizi di supporto** all'uso e all'aggiornamento del sistema.

Lo schema seguente illustra l'architettura logica del sistema software e la relazione della Piattaforma Pago PA con le altre piattaforme applicative del gruppo Maggioli.

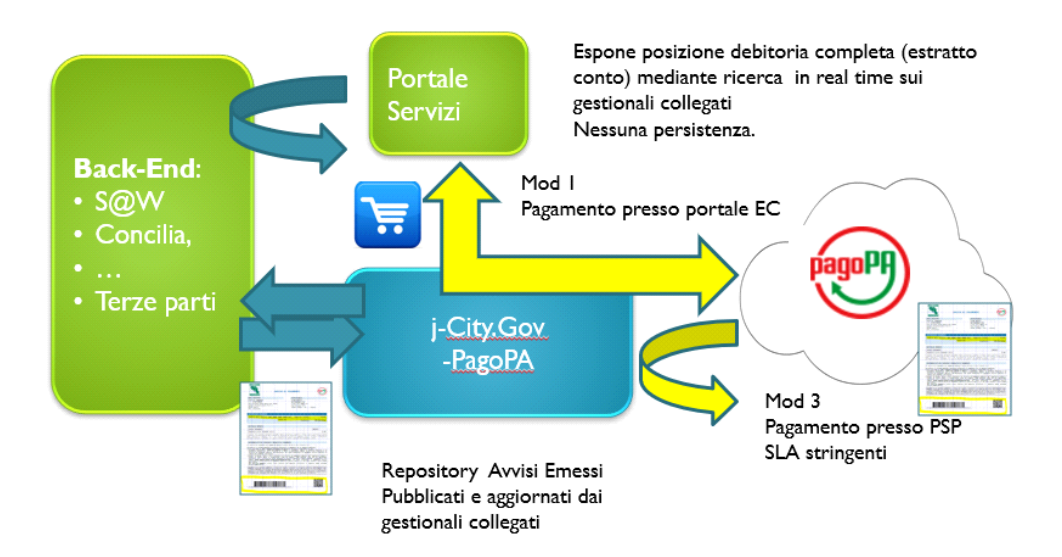

Il cuore della soluzione Maggioli è il repository dei pagamenti (avvisi emessi) che costituisce **l'interfaccia verso il nodo nazionale dei pagamenti AGID** e si pone come **centro si raccolta e coordinamento delle posizioni debitorie prodotte dai verticali o inserite dai cittadini in sede di pagamenti spontanei** (non avvisati).

Questa componente espone sia servizi di pubblicazione delle posizioni debitorie per la modalità 3 sia servizi a supporto di pagamento da portale (Maggioli o di terze parti).

Nel primo caso il sistema è alimentato (via web service o manualmente) con posizioni debitorie pagabili in modalità 3 e il sistema si predispone per rispondere ad interrogazioni provenienti dal mondo dei PSP (tabaccherie, ricevitorie SISAL, sportelli bancari, grande distribuzione, sistemi di home banking, …).

Nel secondo caso il portale espone all'Utente il debito e gli consente il pagamento sul nodo AGID di Pago PA in modalità 1 replicando sostanzialmente l'esperienza d'uso dei sistemi di e-commerce.

In entrambi i casi la transazione si perfeziona con la ricezione della Ricevuta Telematica di AGID che la piattaforma Maggioli reindirizza al soggetto che ha effettuato il pagamento.

La piattaforma è in grado di coordinare e sincronizzare canali alternativi di pagamento dello stesso debito per cui un debito oggetto di avvisatura (es. bollettazione TARI cartacea) può essere pagato in modalità 1 collegandosi al servizio di Estratto Conto del portale e questo comporta con blocco del pagamento del debito in modalità 3.

Allo stesso modo in presenza di forme alternative di pagamento (soluzione unica o rateizzazioni) il sistema impedisce pagamenti non congrui con la struttura del debito.

Nei capitoli seguenti sono brevemente descritte i moduli applicativi, l'infrastruttura per l'erogazione e i servizi di supporto.

# • **LA PIATTAFORMA: J-CITY.GOV**

La piattaforma J-City.gov fornisce tutta le funzionalità infrastrutturali comuni ai moduli applicativi verticali. Maggioli ha accuratamente selezionato, progettato e realizzato tali funzionalità e le ha trasformate in solide fondamenta per l'intero "Sistema Portale".

I **benefici** derivanti dall'adozione di una piattaforma, invece di applicazioni separate, sono molteplici:

• flessibilità ed estendibilità del portale, potendo riusare funzioni già presenti e focalizzando ogni nuovo modulo applicativo solo sulle specifiche logiche di dominio;

- uniformità e coerenza dell'interfaccia utente, che rende le applicazioni del portale più semplici e facili da apprendere e offre una "esperienza d'uso" confortevole;
- robustezza, grazie alla riduzione delle parti da manutenere e da aggiornare;
- indipendenza delle componenti verticali nelle relative logiche di gestione, ma anche condivisione delle banche dati relative agli stessi componenti verticali nonché delle configurazioni comuni a tutte le applicazioni del portale.
- l'adozione di soluzioni tecnologiche Open Source garantisce trasparenza, qualità, aggiornamento ed economicità del software in uso.

## • **Infrastruttura jCity.Gov-Pago PA**

Di seguito viene descritto in dettaglio il modulo j-City.Gov-PagoPA che raccoglie tutti quei componenti che formano la fornitura di base Pago PA di Maggioli.

Gli elementi che lo compongono si possono così riassumere:

- Maggioli è un partner tecnologico Pago PA certificato AGID dal 2016 in grado di fornire tutta l'infrastruttura tecnologica e funzionale legata all'ecosistema Pago PA.
- La piattaforma di pagamenti Maggioli dispone sia di servizi di pagamento, è in grado di raggiungere Pago PA con un collegamento diretto e di fornire servizi specializzati per la riconciliazione contabile nel contesto Pago PA.
- I servizi di pagamento coprono sia la modalità 1 (da portale dell'ente creditore) sia la modalità 3 (preso il PSP mediante emissione di avvisi di pagamento).
- La modalità 1 è erogabile da portali Maggioli (es: estratto conto, pagamenti spontanei, ecc..) e con questi è possibile il recupero del debito, la composizione del carrello l'inoltro dello stesso alla piattaforma di pagamento Maggioli.
- La modalità 3 prevede che l'applicazione titolare del debito "pubblichi" la posizione sulla piattaforma di pagamento Maggioli contestualmente alla produzione di un avviso di pagamento per il cittadino.
- La componente di riconciliazione contabile è in grado di recuperare flussi con i giornali di cassa mediante la piattaforma Siope+.
- Per ognuna di queste funzionalità sono disponibili per terze parti modalità di integrazione basate su servizi web (SOAP) o mediante flussi pertanto la piattaforma Maggioli è aperta alla gestione di posizione debitorie create da applicazioni Maggioli o di terze parti e allo stesso modo integra applicazioni contabili della suite S@W o di terze parti.

Alla luce di questi elementi è stata sviluppata una soluzione che copre entrambe le fasi del ciclo di vita di un pagamento elettronico:

- pagamento vero e proprio (su pagoPA)
- incasso e riconciliazione contabile

## • **Servizi per i Pagamenti**

La soluzione jCity.Gov prevede una serie di servizi per permettere ai cittadini e alle imprese di effettuare Pagamenti. Fondamentalmente questi si distinguono in:

**pagamenti in Modalità 1** – "Pagamenti innescati presso il portale dell'ente", ovvero pagamenti On-Line direttamente da portale;

**pagamenti in Modalità 3** – "Pagamenti innescati presso il PSP", ovvero pagamenti effettuati a fronte di un avviso di pagamento, solitamente cartaceo, direttamente presso lo sportello di uno qualsiasi dei PSP aderenti a pagoPA.

Per quanto riguarda i pagamenti on-line (Modalità 1), la soluzione è composta fondamentalmente dai seguenti sotto componenti:

- Il modulo web di Estratto Conto
- Il modulo web per i Pagamenti Spontanei
- Il modulo web per la creazione di Pagamenti SPOT
- Il sistema di integrazione verso Pago PA di AGID con partner tecnologico Maggioli (o altro partner previa valutazione tecnica)

Per quanto riguarda i pagamenti off-line (modalità 3), la soluzione è composta dai seguenti sotto componenti che permettono la comunicazione delle posizioni debitorie a PagoPA in modo che possano essere pagate presso i PSP:

- Web-service per la trasmissione delle posizioni debitorie a Pago PA
- Web-service di integrazione con S@W (jTrib e SDI)
- Previa verifica è possibile fornire il modulo di caricamento via flusso per la trasmissione delle posizioni debitorie a Pago PA

A prescindere dalla modalità di pagamento il sistema mette a disposizione:

- un cruscotto per il monitoraggio e la rendicontazione dei pagamenti effettuati sul sistema
- riconciliazione contabile con il sistema di contabilità finanziaria S@W (jSerfin) per effettuare gli accertamenti e le reversali di incasso in automatico.

Per una breve dimostrazione dei nostri servizi potete visionare i webinar informativi su Pago PA:

- <http://assistenza.maggioli.it/webinar/i-pagamenti-online-con-pagopa>
- <http://assistenza.maggioli.it/webinar/riconciliazione-contabile-pagopa>

Vediamoli poi nel dettaglio la descrizione dei servizi.

#### • **Estratto Conto (Posizione Debitoria)**

Una volta riconosciuto attraverso l'autenticazione, lo strumento centrale a cui il cittadino ha accesso è l'Estratto Conto, un cruscotto in grado di raccogliere, in un unico punto, tutti i debiti che il cittadino ha in essere nei confronti della Pubblica Amministrazione, in funzione di quali back office sono integrati con J-City.gov Pago-PA con le modalità precedentemente descritte tramite web service.

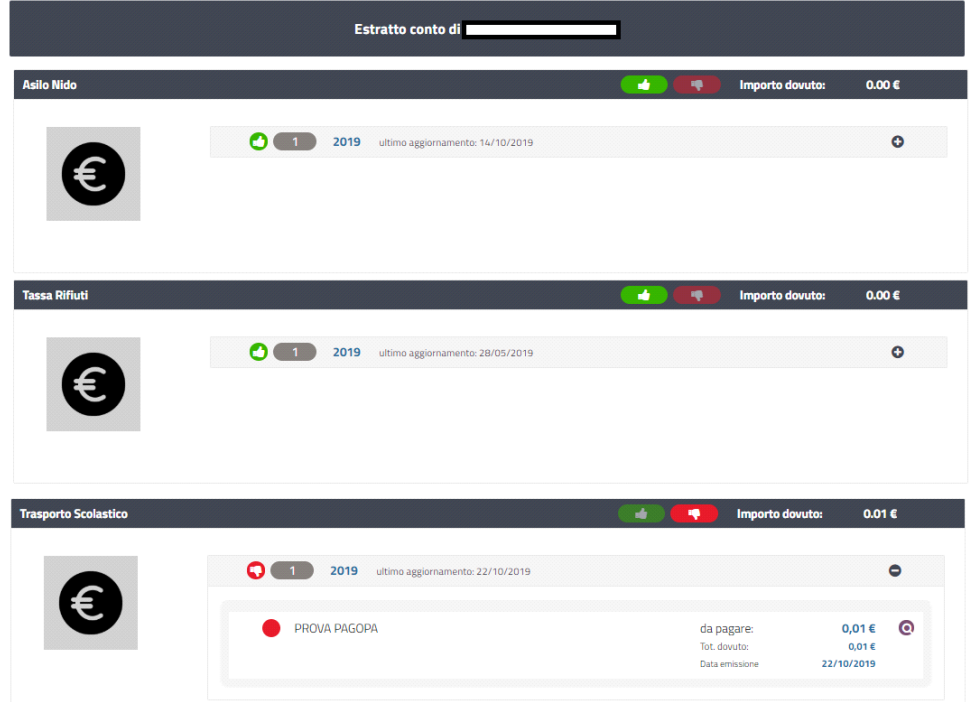

L'estratto conto mostra al

cittadino, suddivise per tipologia, le posizioni debitorie raggruppate per anno, espandendo l'elemento anno vengono visualizzati l'elanco delle posizioni contenute mostrando i dati necessari per la sua identificazione.

Una volta individuato il tipo di posizione di interesse, attraverso il pulsante dettaglio il cittadino ha la possibilità di visualizzare il dettaglio della posizione che, oltre a mostrare gli aspetti meramente "contabili", mostra tutta una serie di informazioni aggiuntive che puntualmente lo descrivono, ricche in modo direttamente proporzionale alla ricchezza delle informazioni fornite dal BackOffice titolare del debito.

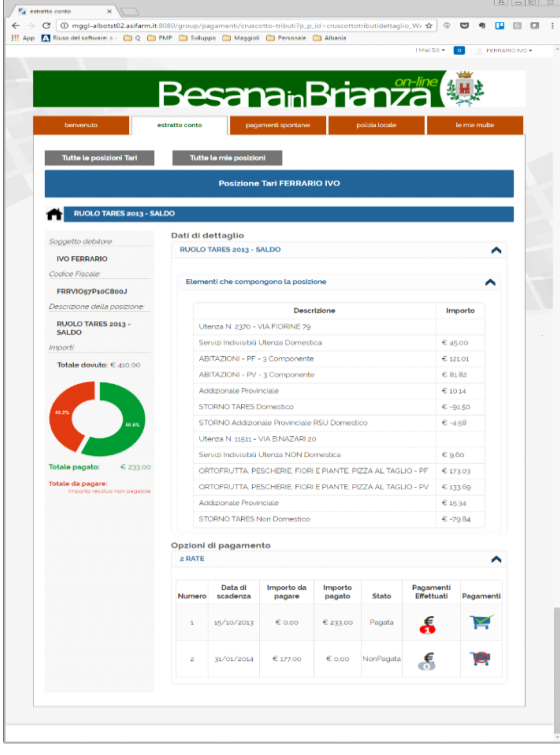

Dal punto di vista delle informazioni visualizzate, a prescindere dalla tipologia di posizione debitoria rappresentata, la stessa è sempre composta da tre sezioni:

La prima, nella spalla di sinistra, che riporta tutte le informazioni che identificano il contribuente e un riepilogo contabile della posizione.

La seconda, nella parte alta della sezione di destra, che descrive nel dettaglio la composizione della posizione debitoria. La descrizione a sua volta è composta da una parte descrittiva (in questo caso il dettaglio di una bollettazione TARI prodotta da jTrib), e da una parte di riepilogo di tutti gli elementi che contabilmente compongono l'importo della posizione debitoria.

La terza, più in basso, dedicata alla rappresentazione delle rate. All'interno di questa sezione sono riportate le eventuali opzioni di pagamento possibili per la singola posizione e all'interno di ognuna tutte le rate che compongono la specifica opzione di pagamento.

Va evidenziato che le opzioni di pagamento sono visualizzate solo nel caso siano ancora pagabili. Nel caso, ad esempio, sia stato effettuato il pagamento di una rata di una specifica opzione di pagamento, le altre eventuali opzioni di pagamento alternative vengono nascoste al cittadino per evitare che la sovrabbondanza di informazioni crei confusione ed il cittadino possa erroneamente pagare opzioni di pagamento non più valide.

A fronte di ogni singola rata pagabile il cittadino è in grado di selezionarla usando il "carrello" e aggiungerla al carrello virtuale e può decidere se procedere al pagamento subito o se continuare ad aggiungere al carrello dei debiti.

Per procedere con il pagamento è sufficiente accedere al carrello posizionato in alto sul browser Utente Utente v

a fianco al nome del soggetto autenticato e confermando viene richiesto di inserire/confermare i dati del soggetto autenticato e si viene reindirizzati sul servizio Pago PA da AgID, sul quale il soggetto deve scegliere lo specifico PSP. Una volta scelto il PSP il cittadino verrà ri-direzionato sulle pagine del PSP scelto che lo guideranno fino alla conclusione del pagamento.

Una volta concluso il pagamento il cittadino verrà riportato alla pagina della posizione debitoria dalla quale è partito e sulla quale troverà le informazioni relative all'avvenuto pagamento e quindi alla relativa Ricevuta Telematica. La Ricevuta Telematica viene anche inviata per email al cittadino che ha effettuato il pagamento.

Visto che il sistema Pago PA opera in modo asincrono, c'è la possibilità che il cittadino, al ritorno sulla pagina della posizione debitoria trovi il pagamento non ancora completato. In qualsiasi caso il portale espone delle informazioni chiare sullo stato del pagamento. Anche nel caso il pagamento non sia andato a buon fine il cittadino avrà comunque evidenza del tentativo di pagamento fallito. Questa informazione gli permetterà di non avere dubbi sull'eventuale fallimento di un pagamento, permettendogli, nel caso lo ritenesse opportuno, di riprovare con un nuovo pagamento, sapendo che non sta pagando per la seconda volta.

Sotto un esempio di pagamento e Ricevuta Telematica.

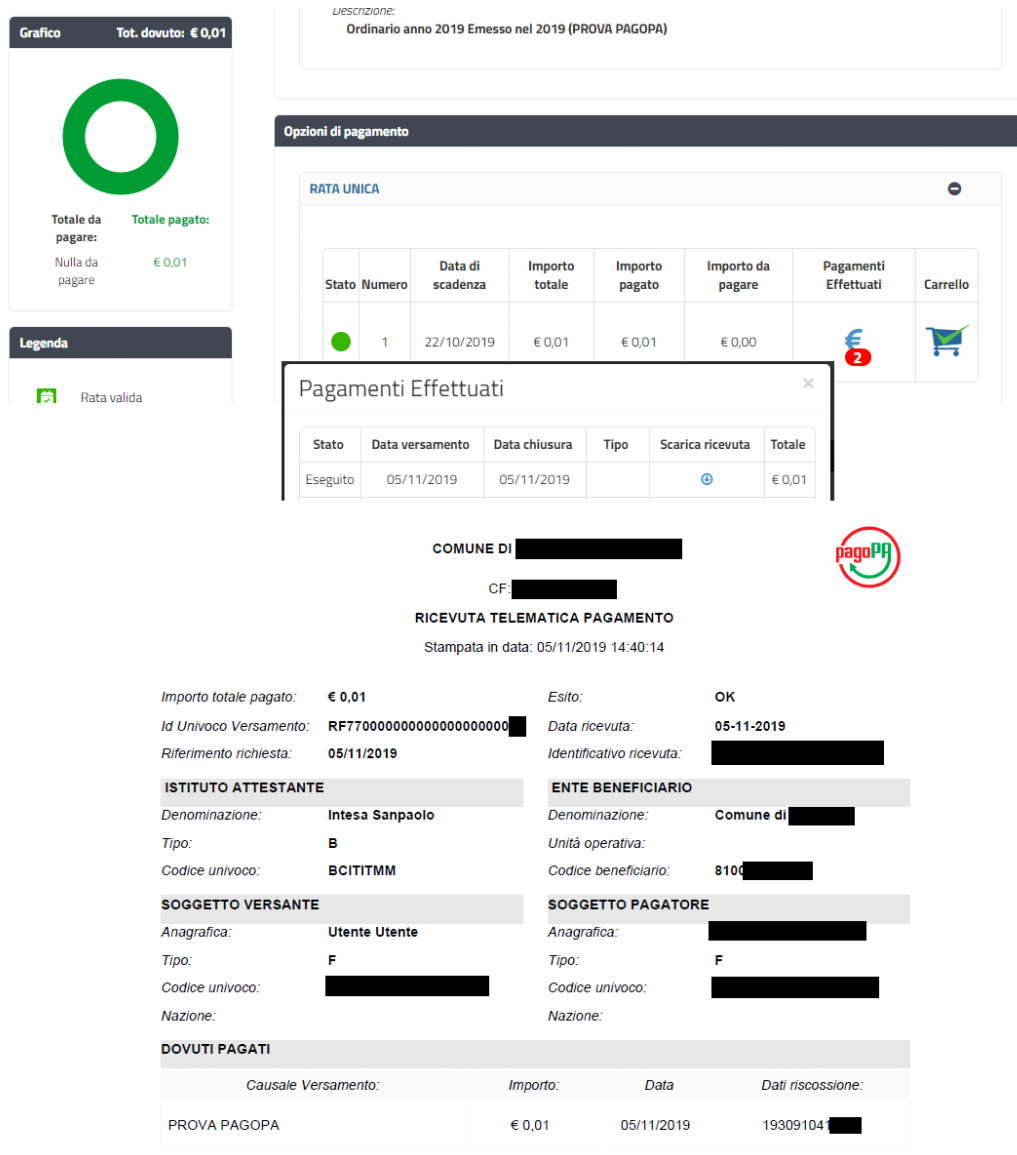

#### • **Pagamenti Spontanei (Liberi)**

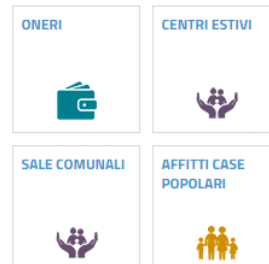

Oltre a poter visualizzare i debiti predeterminati dall'Amministrazione attraverso l'Estratto Conto, il cittadino ha la possibilità di effettuare dei pagamenti "liberi", ovvero dei pagamenti in cui non è l'Amministrazione a determinare il debito attravero un gestionale, ma è il cittadino stesso che decide, tra le tipologie di pagamento messe a disposizione dall'Ente, quale effettuare.

Il cittadino dispone così di uno strumento in grado di gestire qualsiasi tipo di pagamento fra quelli che l'amministrazione deciderà di esporre da portale.

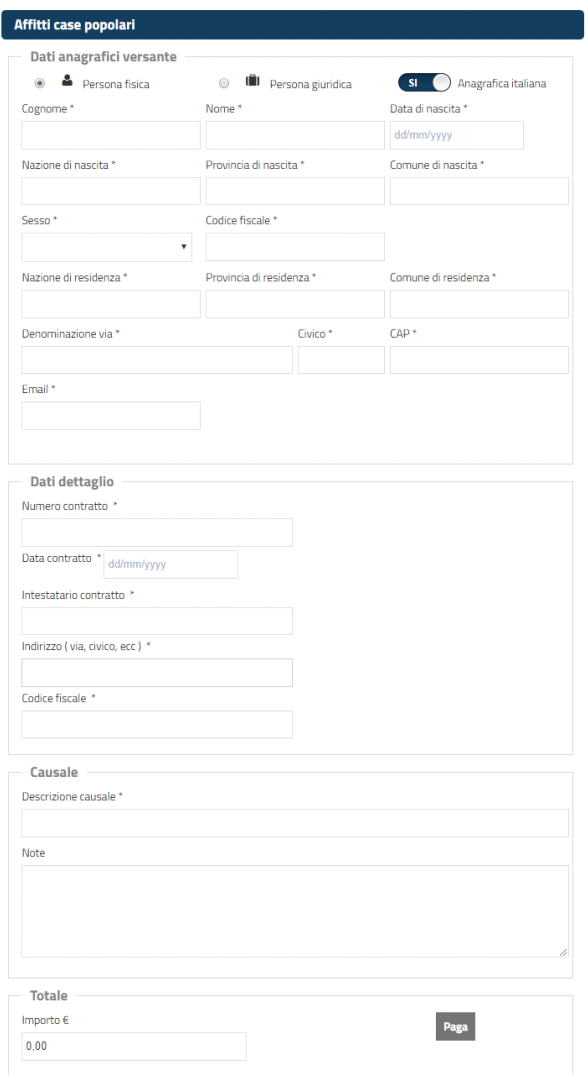

(\*) campo obbligatorio

La maschera proposta al cittadino è composta da 4

#### sezioni distinte e specializzate. Queste sono:

- La sezione del versante, che raccoglie i dati di chi sta effettuando il pagamento. Questa sezione viene compilata automaticamente con i dati dell'utente nel caso vi sia acceduti in modalità autenticata. Nel caso di accesso anonimo i dati devono essere compilati a cura del cittadino. In caso di caricamento dei dati di questa sezione viene effettuata una verifica formale di congruenza tra i dati anagrafici e il codice fiscale.
- La sezione caratteristica dello specifico pagamento, che raccoglie i dati necessari e sufficienti ad individuare il pagamento e a raccogliere tutte le informazioni di dettaglio;
- La sezione della quantità, sezione opzionale che permette nel caso ce ne sia bisogno, di esprimere una quantità da utilizzare per il calcolo dell'importo totale da pagare;
- La sezione dell'importo, che può essere calcolata sulla base di un tariffario, guidato dagli elementi presenti nella sezione specifica del pagamento ed eventualmente nella sezione quantità, oppure imputata a mano nel caso non esista un importo determinabile.

Le informazioni richieste nella sezione specifica del pagamento possono essere sottoposte ad alcuni semplici controlli formali e di congruenza, che quindi non necessitano della presenza dello specifico backoffice.

Una volta compilate tutte le informazioni del pagamento, comprensive dell'importo da pagare, il sistema permette di procedere con il pagamento.

Nel caso ce ne sia bisogno il sistema è in grado di fornire delle funzionalità base di "tariffario", un archivio configurabile che permette di definire degli importi predeterminati sulla base delle informazioni fornite dal cittadino in input in fase di pagamento. Ad esempio nel caso si voglia pagare la prenotazione di una sala comunale dovendo scegliere tra diverse, è possibile impostare un importo diverso per ognuna delle sale prenotabili e quindi proporre il totale da pagare in automatico senza doverlo far inserire al cittadino. In questo modo si evitano problemi di importi sbagliati, semplificando la vita di chi poi questi importi dovrà gestirli in backoffice.

La soluzione viene rilasciata già dotata di una serie di pagamenti liberi pre configurati fra cui l'Ente può scegliere consultabili al link<https://demo.comune-online.it/web/home/effettua-un-pagamento-spontaneo-pag> che possono essere utilizzati così come sono dall'Ente.

#### • **Sistema di creazione debiti SPOT**

Il portale Pago PA di J-City.Gov, parallelamente ai pagamenti spontanei, mette a disposizione dell'operatore la possibilità di inserire manualmente i debiti da assegnare ad un cittadino che ha la necessità di pagare uno specifico servizio.

Scegli il tipo di pagamento **AFFITTO PALESTRA PER SPESED STABILI ATTIVITÀ ISTRUTTORIA COMUNALI SPORTIVE**  $\odot$ w **RILASCIO COPIE VERRALI** VERBAT

Questo sistema è particolarmente utile nel momento in cui l'amministrazione è organizzata per l'erogazione di un servizio, la produzione di un documento, ecc. a fronte di un pagamento.

Nel momento in cui l'operatore si trova nelle condizioni di dover far pagare un cittadino o un'impresa può attraverso questo servizio, associargli un debito estemporaneo, comprensivo di tutte le informazioni di dettaglio specifiche per lo specifico debito. Attraverso il menu l'operatore può scegliere quale tipo di pagamento far effettuare al cittadino e quindi compilare tutte le informazioni specifiche, sia dell'intestatario del debito, che dei dettagli informativi del debito stesso. L'operatore può scegliere se il debito pagabile esclusivamente on-line, attraverso il servizio di estratto conto precedentemente descritto, oppure in modalità 3 presso sportelli fisici, e in questo caso il sistema permette di stampare un avviso di pagamento, dotato di IUV, da consegnare, oppure lasciare al cittadino entrambe le possibilità.

Per la verifica dell'avvenuto pagamento il cittadino potrà portare con se la ricevuta, stampata in autonomia nel caso di pagamento on-line, oppure ricevuta dal PSP in caso di pagamento off-line, ma comunque l'operatore potrà in qualsiasi momento verificare l'avvenuto pagamento attraverso il report dei pagamenti con il quale potrà anche ricercare il pagamento del cittadino, per nome, cognome, codice fiscale, oppure per IUV di pagamento, nel caso si voglia verificare che una ricevuta di pagamento stampata in autonomia sia originale e non un falso.

#### • **Cruscotto verifica pagamenti (report dei pagamenti)**

Il sistema mette a disposizione dell'operatore comunale referente dei pagamenti un cruscotto che permette di verificare nel dettaglio tutti i pagamenti, effettuati dai cittadini a vario titolo.

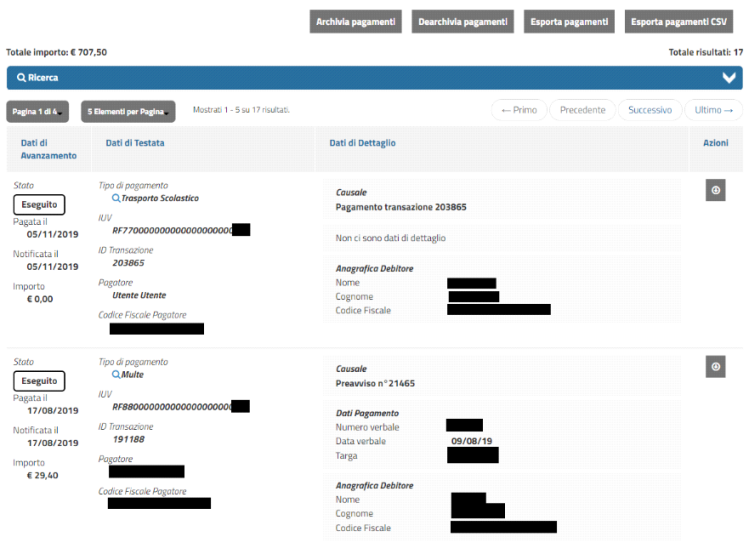

L'eleco dei pagamenti è esportabile sia in

XLS che in CSV per consentire verifiche da parte dell'Ente.

E' possibile anche impostare filtri che permettono all'operatore di individuare facilmente il pagamento di suo interesse, per poi accedere al suo dettaglio ed analizzarne puntualmente le informazioni contenute all'interno di ognuno.

Attraverso questo strumento un operatore è in grado di verificare velocemente se un cittadino ha effettuato il corretto pagamento, scaricarne la ricevuta telematica e nel caso in cui il pagamento sia prerequisito all'erogazione di un servizio, comportarsi di conseguenza.

#### • **Modulo interfacciamento debiti/pagamenti via web services e/o flussi**

Come indicato precedentemente è possibile integrare al sistema j-City.gov-Pago PA software terzi e per questo scopo sono state realizzate interfacce web service standard di collegamento che possono essere consumate oppure realizzate da terzi a seconda dei servizi a cui si vuole accedere.

Nello specifico i web service si suddividono in:

- **pagoPA**: queste interfacce sono fornite nella soluzione standard e permettono a terzi di:
	- creare, modificare, eliminare debiti sul circuito Pago PA per i software gestori terzi del debito.
	- Ricevere flussi di rendicontazione e riconciliazione, ricevere o inviare informazioni del pagamento per software gestori di contabilità finanziaria terzi.
- **Posizione debitoria**: queste interfacce devono essere realizzate da fornitori terzi per integrare i debiti nel servizio Estratto Conto precedentemente descritto.

Di tutti i web service sopra descritti possiamo fornire documentazione e schemi XSD.

Su richiesta in quanto la funzionalità è residuale rispetto ai web services è possibile poi attivare la gestione di flussi etl secondo uno specifico tracciato.

Al momento del caricamento si può decidere se i debiti che verranno caricati dovranno essere caricati per il pagamento in modalità 1 e quindi saranno consultabili e pagabili dal portale dell'ente usando l'estratto conto, oppure in modalità 3 e quindi saranno pagabili presso i sportelli fisici, o ancora dovranno essere pagabili in entrambe le modalità.

Nel momento in cui si effettua un caricamento di un flusso il sistema, nel caso ci siano dei debiti che per un motivo qualsiasi contengano degli errori, produce dei record di scarto che hanno lo stesso formato del

tracciato di input. In questo modo possono essere lavorati per la rimozione degli errori e risottomessi alla procedura di import.

Il sistema, a fronte dei pagamenti effettuati dai cittadini dei debiti caricati attraverso il flusso, a prescindere che il pagamento sia avvenuto on-line (modalità 1) o si stato fatto presso lo sportello di un PSP (modalità 3), permette di ricevere il pagamento effettuato.

Si precisa che la stampa dell'avviso di pagamento, per le modalità sopra descritte è a carico del gestionale terzo titolare dei debiti.

#### • **Riconciliazione contabile degli incassi**

A valle del pagamento vero e proprio, indipendentemente che sia stato fatto in modalità 1 o 3, il tipico ciclo del pagamento prevede le fasi del regolamento contabile e della riconciliazione, la standardizzazione dettata da AGID con le specifiche Pago PA consente un salto di qualità in termini di efficienza, consentendo di automatizzare processi prima gestiti di necessità in modo manuale.

Secondo quanto indicato dalle Linee Guida il PSP che riceve l'ordine dal proprio cliente o che esegue l'incasso per conto dell'Ente Creditore può regolare contabilmente l'operazione in modalità singola o in modalità cumulativa, il che comporta per l'Ente Creditore due diverse modalità di riconciliazione.

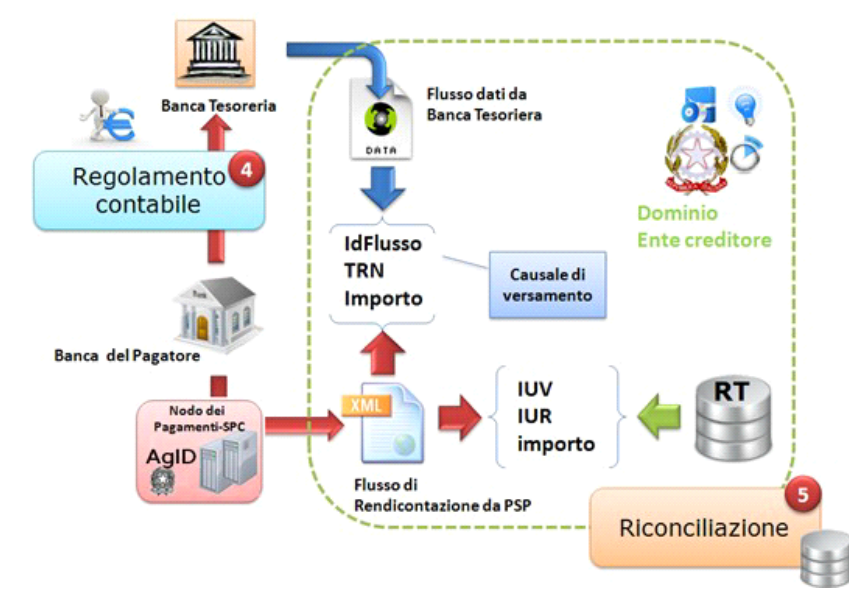

La riconciliazione in modalità

singola prevede che il PSP effettui una singola disposizione di pagamento nei confronti dell'Ente Creditore per regolare contabilmente l'operazione; in questo caso la riconciliazione viene realizzata sulla base di tre informazioni: IUV generato dall'Ente Creditore, IUR (Identificativo Univoco Riscossione) generato dal PSP e importo. Il codice IUV è presente nella causale di versamento del SEPA Credit Transfer secondo lo standard indicato nella Sezione I delle linee guida AGID allegato A.

Il caso più ricorrente è quello della riconciliazione in modalità multipla questo caso si realizza qualora il PSP effettui un'unica disposizione di pagamento nei confronti dell'Ente Creditore per regolare contabilmente i pagamenti relativi agli esiti contenuti in una o più Ricevute Telematiche. L'ente Creditore procede alla Riconciliazione sulla base dei dati forniti dal proprio istituto tesoriere e di quelli contenuti nel flusso di rendicontazione che il PSP deve inviare all'Ente Creditore stesso.

La riconciliazione deve essere effettuata in due fasi: nella prima fase il dato *identificativoFlusso* presente nella causale di versamento del SEPA Credit Transfer, deve essere abbinato con quello presente nel Flusso di rendicontazione inviato all'Ente Creditore dal PSP che ha eseguito i pagamenti secondo lo standard indicato nelle Linee guida; nella seconda fase vengono abbinati i dati contenuti nel Flusso di rendicontazione con i dati presenti nelle Ricevute Telematiche (RT) memorizzate presso di se sulla base utilizzando le informazioni:

- *identificativoUnivocoVersamento* (IUV) presente sulla RT inviata all'Ente Creditore che deve coincidere con lo stesso dato presente nella struttura *datiSingoliPagamenti* del Flusso di rendicontazione;
- *identificativoUnivocoRiscossione* presente sulla RT inviata all'Ente Creditore che deve coincidere con lo stesso dato presente nella struttura *datiSingoliPagamenti* del Flusso di rendicontazione;
- *singoloImportoPagato* presente sulla RT inviata all'Ente Creditore che deve coincidere con lo stesso dato presente nella struttura *datiSingoliPagamenti* del Flusso di rendicontazione.

Le potenzialità offerte dall'architettura Pago PA vengono pienamente utilizzate dalla piattaforma j-City.Gov-Pago PA proposta da Maggioli che è in grado di offrire un ulteriore livello di automazione dei processi grazie alla stretta integrazione realizzata con il gestionale di Contabilità Finanziaria J-Serfin e SIOPE+ Tesoreria Informatica. Questi collegamenti automatici sono disponibili quando i riversamenti vengono effettuati direttamente dai PSP sul conto di tesoreria (non quindi quanto si utilizzano conti di appoggio).

Gli attori coinvolti negli scambi informativi connessi ai processi di pagamento e riconciliazione sono:

- le applicazioni di backoffice verticali che generano posizioni debitorie
- la piattaforma j-City. Gov-Pago PA
- i PSP
- la Tesoreria
- la Contabilità Finanziaria

La fase di pagamento coinvolge le applicazioni generatrici del debito, la piattaforma JCG-PAGOPA e i PSP e si conclude con la notifica (sincrona o mediante flussi) ai back-end di competenza dell'avvenuto pagamento con gli estremi dello stesso (IUV, IUR).

Nello schema sotto indicato i flussi informativi collegati al pagamento sono evidenziati "come verifica IUV" (per la modalità 3), "RPT" richiesta di pagamento telematico e "RT" ricevuta telematica.

A seguire la fase di incasso che si conclude con la riconciliazione contabile e la generazione della reversale di incasso e coinvolge gli attori indicati sotto.

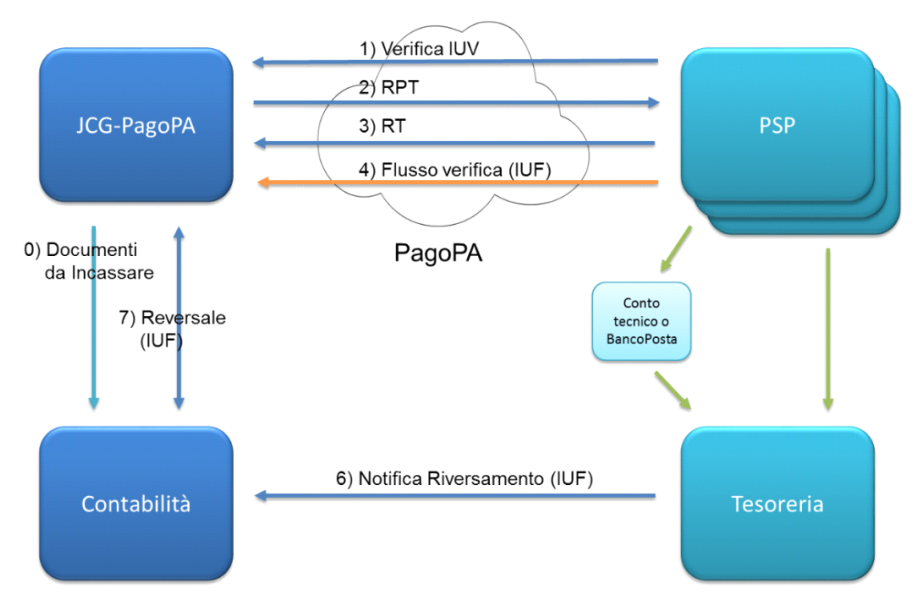

*Flussi informativi relativi a Pagamenti e Incassi*

Per conseguire l'obiettivo di gestire in modo automatico tutti gli accrediti ricevuti dalla piattaforma Pago PA, la contabilità deve essere coinvolta fin dalla prima fase del ciclo di vita del pagamento cioè quella di acquisizione della posizione debitoria che è accompagnata, quando possibile, dalla concomitante

generazione dell'accertamento (o dettaglio di accertamento). Nello schema il flusso è evidenziato come "documenti da incassare", già a partire da questa fase il documento è corredato dal codice identificativo IUV che lo accompagnerà lungo tutto il percorso fino alla riconciliazione e dei relativi riferimenti contabili.

Entro le ore 24 della seconda giornata lavorativa successiva alla ricezione dell'ordine di pagamento, il PSP che ha effettuato l'operazione invia, tramite il nodo, il flusso di rendicontazione secondo il tracciato definito dalle specifiche AGID. Questo flusso è identificato da uno specifico ID\_FLUSSO ed è evidenziato come "flusso di rendicontazione" nello schema dei flussi di pagamento e incasso.

Il flusso di rendicontazione ha una duplice finalità: di consentire una quadratura con le singole ricevute archiviate da j-City.Gov-PagoPA per evidenziare anomalie e di estrarre informazioni utili alla riconciliazione.

Il flusso di rendicontazione è accompagnato da una singola operazione di accredito SCT (Sepa Credit Transfer) dal PSP verso il conto di tesoreria, la causale di questo trasferimento è costruita secondo standard AGID per veicolare l'informazione relativa all'identificativo di flusso "ID\_FUSSO" del precedente flusso di rendicontazione.

Questo movimento di accredito in tesoreria, essendo cumulativo, non è in grado di identificare puntualmente le posizioni debitorie collegate e quindi dovrebbe essere riconciliato manualmente; l'architettura AGID prevede inoltre rendicontazione e riversamenti separati per PSP e conto di accredito con una prevedibile proliferazione di movimenti di accredito essendo i cittadini liberi di selezionare il PSP di proprio gradimento.

La contabilità Maggioli è in grado però, oltre ad acquisire questo movimento dal giornale di cassa della tesoreria, di interrogare la piattaforma j-City.Gov-PagoPA per ottenere a fronte di un ID\_FLUSSO contenuto nella causale SCT Sepa di accredito il dettaglio dei singoli IUV pagati (dal flusso di rendicontazione AGID).

Se le stesse posizioni debitorie erano già state oggetto di preventivo accertamento (comprensivo di IUV) è chiaramente un'operazione molto semplice generare la reversale di incasso e chiudere il processo di riconciliazione in modo totalmente automatico.

Nel caso in cui la contabilità non avesse ricevuto informazioni preventive sulla posizione debitoria (pagamento libero ad esempio) la piattaforma JCG-PAGOPA fornirà alla contabilità oltre alla lista degli IUV incassati con l'unica operazione di accredito dal PSP, anche le correlate informazioni sulla tipologia del debito (preventivamente codificata e condivisa con la contabilità) affinché quest'ultima possa generare correttamente la registrazione contabile (accertamento o dettaglio di accertamento e reversale).

Anche in questa modalità la procedura di riconciliazione è totalmente automatica e consente di eliminare la fase onerosa e inefficiente di gestione manuale dei "sospesi".

## • **JityGov\_Multe On Line**

Attraverso il servizio **Multe On Line** del portale J-City.gov l'Utente può usufruire di diverse funzionalità **senza la necessità di autenticarsi**. Nello specifico è possibile:

- Consultare le informazioni relative al Verbale di Infrazione al Codice della Strada in proprio possesso;
- Visualizzare eventuali Allegati e Documenti che l'Amministrazione vuole mettere a disposizione;
- Procedere con la presentazione della Dichiarazione del Trasgressore per le violazioni che prevedono la decurtazione di punti patente;
- Procedere con il Pagamento on line della Sanzione attraverso il sistema di pagamento PagoPA di AgID.

#### • **Accesso non autenticato**

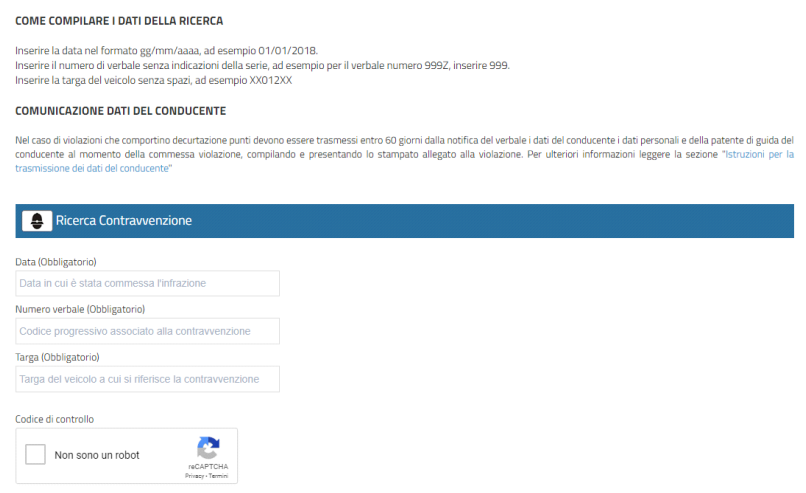

Ricerca L'accesso **non autenticato** al portale prevede la possibilità di accedere esclusivamente in **modo puntuale** alla singola infrazione dimostrando di conoscere alcune informazioni relative all'infrazione stessa (ad es: Targa, Numero verbale e data verbale) deducibili dal possesso del documento di contestazione (verbale, preavviso, ecc.). Vista la natura non autenticata dell'accesso alle informazioni dell'infrazione, all'utente viene richiesto un captcha al fine di evitare ripetuti tentativi casuali.

In caso di ricerca positiva si ha accesso alla "visura" delle informazioni del verbale, secondo lo schema rappresentato di seguito.

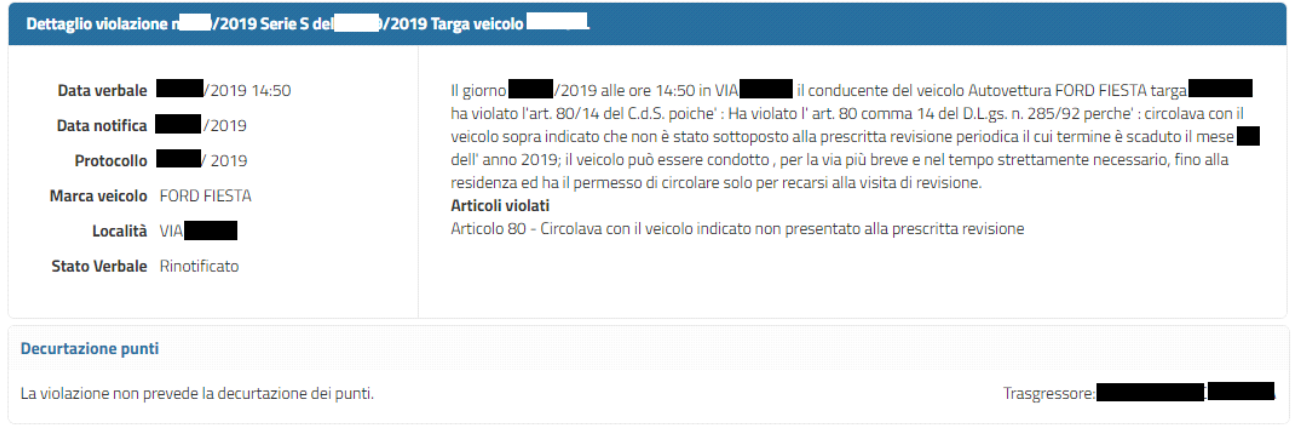

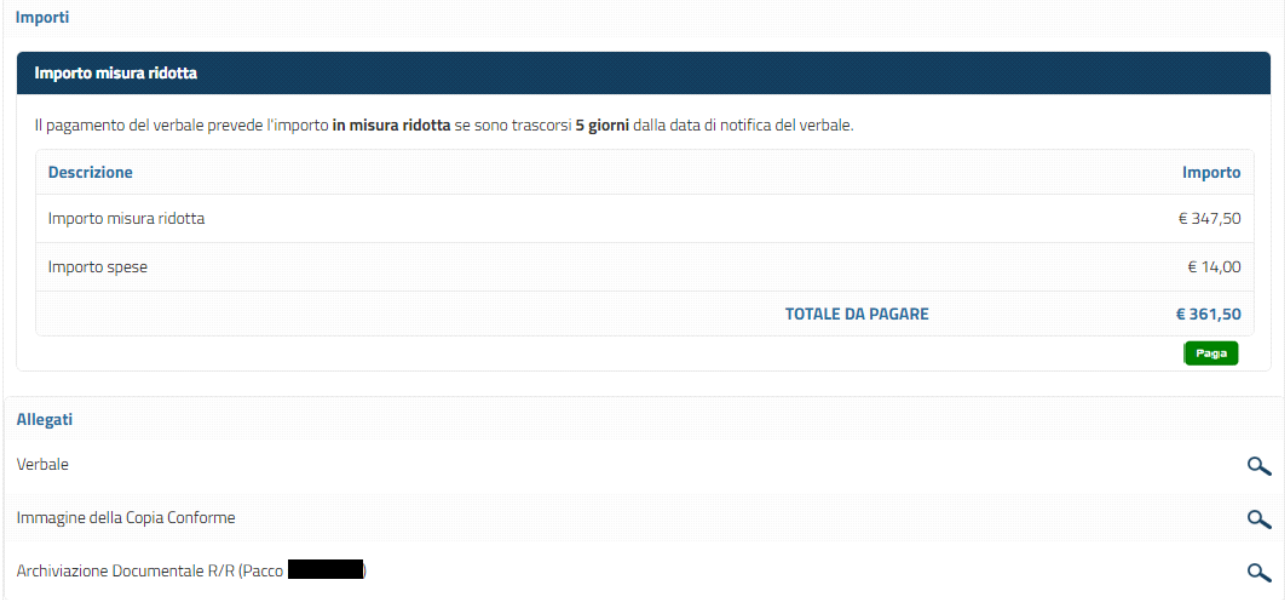

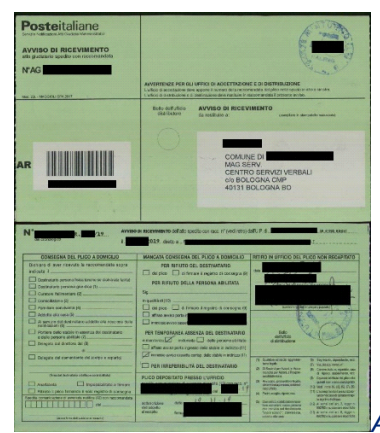

• *Accesso allegati alla sanzione*

Dalla visura dell'infrazione, cliccando sulle singole icone , è possibile accedere ai documenti collegati con l'infrazione (ad es: immagine del verbale, copia conforme verbale, immagine raccomandata, ecc) con possibilità di download. La configurazione degli allegati messi a disposizione dell'utente sul portale è definita dal Comando e viene effettuata nelle parametrizzazioni al servizio web-service di comunicazione fra Concilia e J-City.Gov. *(A fianco un esempio di cartolina AR)*

#### • *Pagamento*

Sempre dalla visura dell'infrazione, è possibile innescare il pagamento della contravvenzione (pagamento singolo) attraverso il pulsante **Paga** .

Gli importi sono ottenuti direttamente dall'applicativo Concilia che garantisce il corretto calcolo degli stessi in relazione alla data di pagamento (riduzione del 30% o maggiorazioni con spese di notifica …).

# pagoPF

Per effettuare il pagamento il sistema si collega al motore di pagamento presente all'interno di JCity.gov che consente di connettersi ai maggiori Provider di Servizi di Pagamento presenti sul mercato, così come di permette l'integrazione al Nodo Nazionale dei Pagamenti.

Una volta effettuato positivamente il pagamento, **il sistema ne effettua la notifica in tempo reale all'applicativo Concilia**, che in questo modo è sempre perfettamente allineato. L'utente invece riceve la ricevuta di pagamento via e-mail. La contravvenzione risulterà in stato "pagato" per tutte le successive interrogazioni.

#### • *Comunicazione Punti Patente*

Dalla visura dell'infrazione è anche possibile, se il caso lo prevede, accedere alla funzionalità di invio delle informazioni sul conducente effettivo del veicolo ai fini della decurtazione del punti patente.

Questa funzionalità prevede la compilazione assistita di form e del modello PDF di Dichiarazione del Trasgressore, con l'invio telematico all'applicativo Concilia per la presa visione dell'Ente.

La funzionalità è implementata attraverso il Sistema di Gestione e Presentazione Istanze di J-City.gov ed è erogato con l'ausilio di un wizard organizzato in due step: proponente e conducente. Il primo riepiloga i dati del cittadino autenticato e i dati desunti dal verbale, il secondo i dati dell'effettivo conducente. Completa il wizard lo step allegati (es fotocopia documento di identità). A fronte dell'invio della comunicazione da parte del cittadino J-City.gov, comunica a Concilia tutte le informazioni di dettaglio rispetto alla sanzione e al conducente e alla patente da cui decurtare i punti in modo che il sistema possa, una volta verificata la consistenza della comunicazione, procedere con la decurtazione dei punti.

#### • **Accesso autenticato: Le Mie Multe**

Nel caso in cui l'utente acceda al portale J-City.gov tramite autentificazione con SPID avrà accesso al servizio "Le Mie Multe" che prevede l'esposizione dell'elenco dei verbali associate all'utente relativamente all'Ente di riferimento.

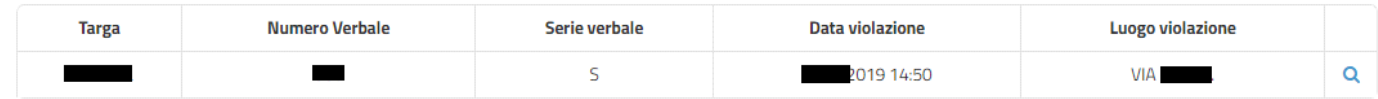

Accedendo al dettaglio si hanno a disposizione le funzionalità per il servizio **Multe On Line** già descritte:

- Consultare le informazioni relative al Verbale di Infrazione al Codice della Strada in proprio possesso;
- Visualizzare eventuali Allegati e Documenti che l'Amministrazione vuole mettere a disposizione;

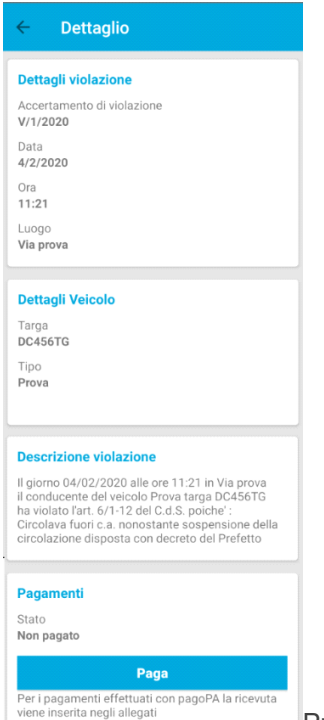

• Procedere con la presentazione della Dichiarazione del Trasgressore per le violazioni che prevedono la decurtazione di punti patente;

• Procedere con il Pagamento on line della Sanzione attraverso il sistema di pagamento PagoPA di AgID.

#### • **Servizio Multe Smart (opzionale su richiesta)**

Il servizio **Multe Smart** è disponibile attraverso l'app **Municipium** che permette agli Enti di attivare servizi smart di comunicazione con gli Utenti.

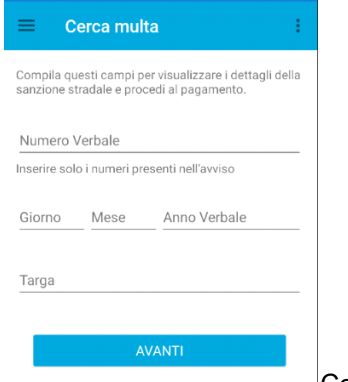

Come nel caso di accesso non autenticato del portale Multe On Line, l'app permette all'Utente di inserire i dati del verbale fornendo una descrizione puntuale sui campi da inserire.

Confermando l'inserimento dei dati relativi al verbale il sistema chiede di prendere visione dell'informativa della privacy e di acconsentire al trattamento delle informazioni.

Dopo l'accettazione è possibile visionare i dati di dettaglio del verbale, gli eventuali allegati e, come per il servizio Multe on line, procedere con il pagamento attraverso il circuito Pago PA di AgID con partner tecnologico Maggioli.

Esclusivamente sull'app è ancora possibile procedere con l'attivazione del pagamento con PayPal visto però gli ultimi cambi di tariffazione applicati da PayPal stesso sconsigliamo questa scelta.

#### • **Pagamenti off line integrati con PagoPA**

Come già visto l'integrazione con il circuito PagoPA non riguarda solo i pagamenti on line ma anche quelli off line ovvero la **modalità 3 di integrazione con PagoPA.**

La modalità 3 consiste nella gestione dei pagamenti che vengono effettuati a fronte di un **avviso di pagamento cartaceo**. Il bollettino PagoPA (avvisatura di pagamento) è costituito da una serie di dati, comprendente il codice **IUV** (Identificativo Univoco di Versamento), questo codice permette l'identificazione dell'atto da pagare e dell'importo dovuto. Maggioli permette di produrre l'avvisatura di pagamento sui seguenti supporti:

- Verbale service (cartaceo e Pec)
- Comunicazione ultimo avviso Service
- Modello autoimbustante (Sc.atto 2019 o Sc.attoPa)
- Concilia mobile (sia per stampanti portatili bt che su supporto A4)

**Gli importi degli IUV emessi vengono costantemente aggiornati** in base alle variazioni che avvengono sulla violazione (scadenza dei 60 gg, ristampa della notifica con aggravio spese, ecc…).

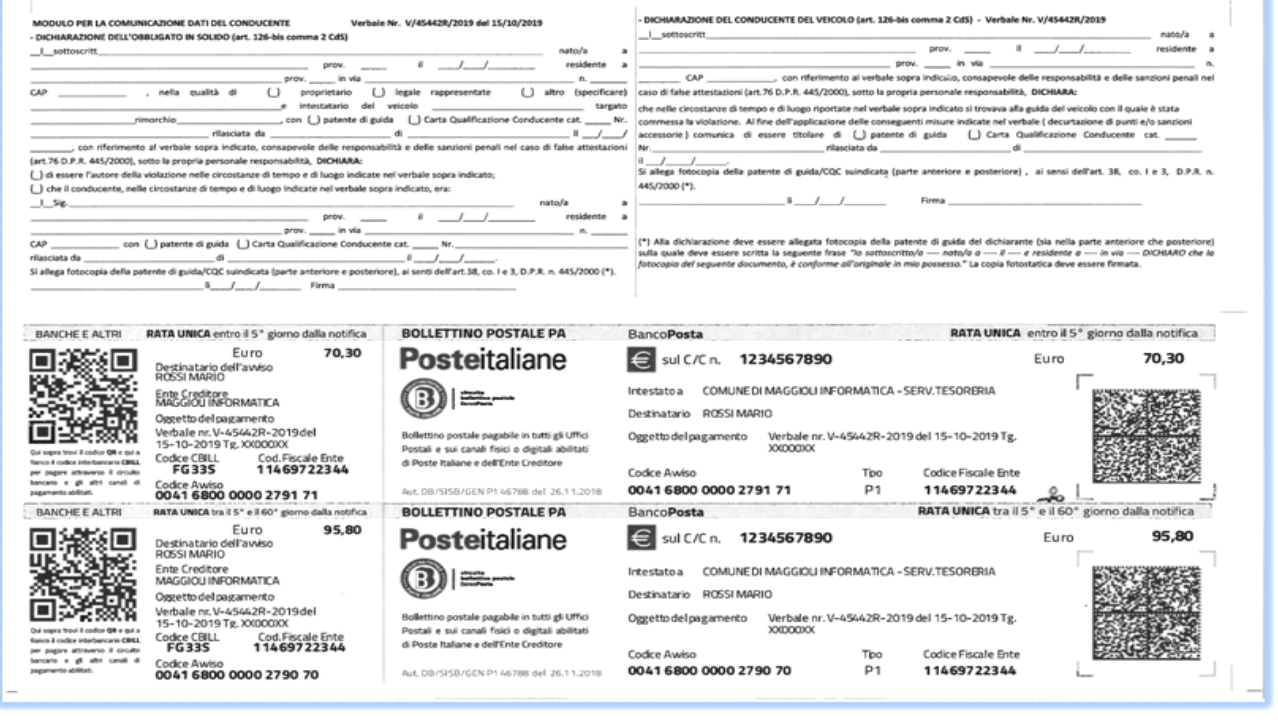

Concilia è in grado di stampare anche il **Bollettino Postale PA** che può essere utilizzato unicamente nel caso di pagamenti vadano riversati su un CC postale. **Poste Italiane infatti non riversa su CC diversi (Es: conto tesoreria).** 

Per maggiori informazioni si rimanda al webinair:<https://assistenza.maggioli.it/webinar/concilia-pagopa/>

## • **Sanzioni Amministrative**

La funzionalità Sanzioni Amministrative permette ai Cittadini Autenticati (SPID, CIE o CNS) di visionare la propria posizione relativamente alle sanzioni che esulano dal Codice della Strada gestite con il software Concilia.

Le sanzioni vengono presentate in forma di elenco sintetico e tramite l'elemento grafico "lente" è possibile accedere ai dati di dettaglio della sanzione.

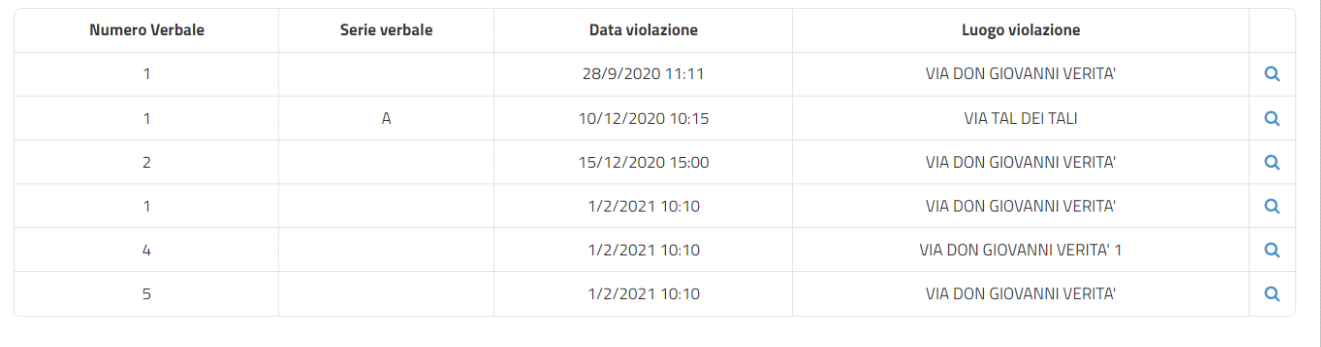

Nel dettaglio della sanzione amministrativa il Cittadino visualizza informazioni speculari a quelle mostrate per le sanzioni codice della strada quindi:

- dati del verbale
- articoli violati
- pagamenti da effettuare/effettuati

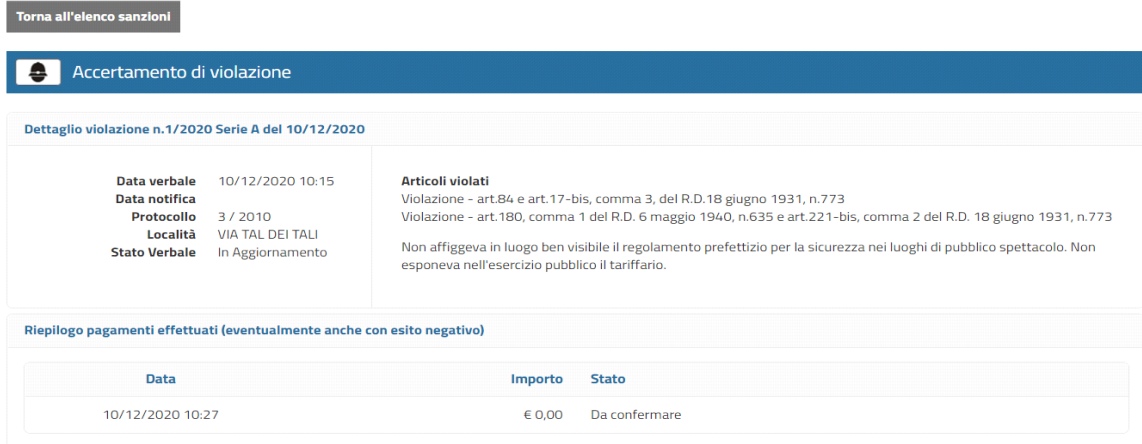

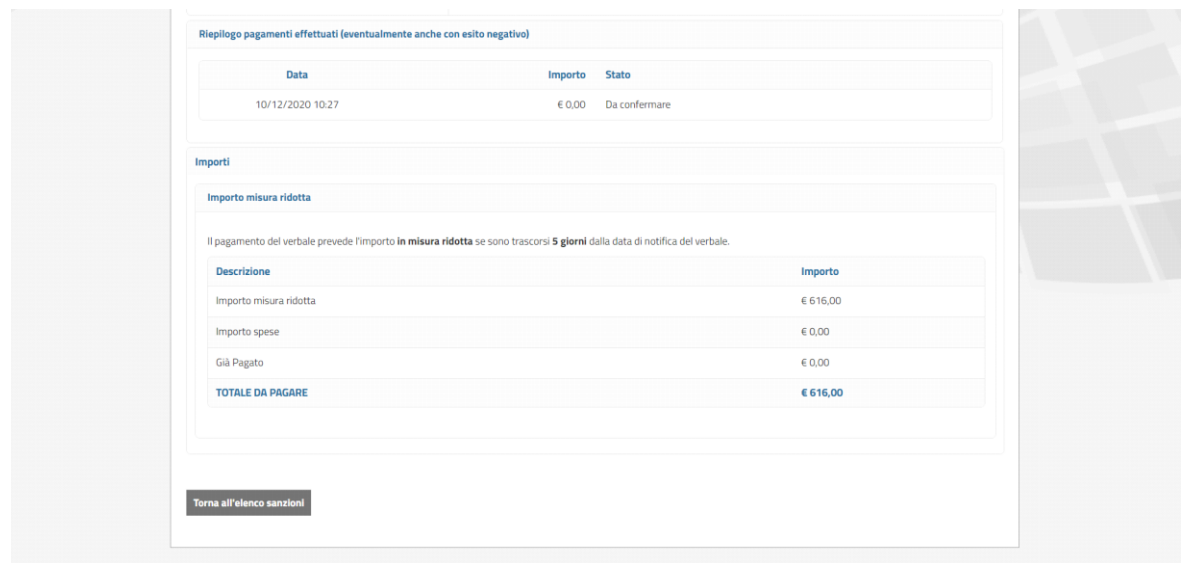

Relativamente ai dati di pagamento sono disponibili tutte le soluzioni applicabili al momento della consultazione. Il pagamento è integrato a Pago PA.

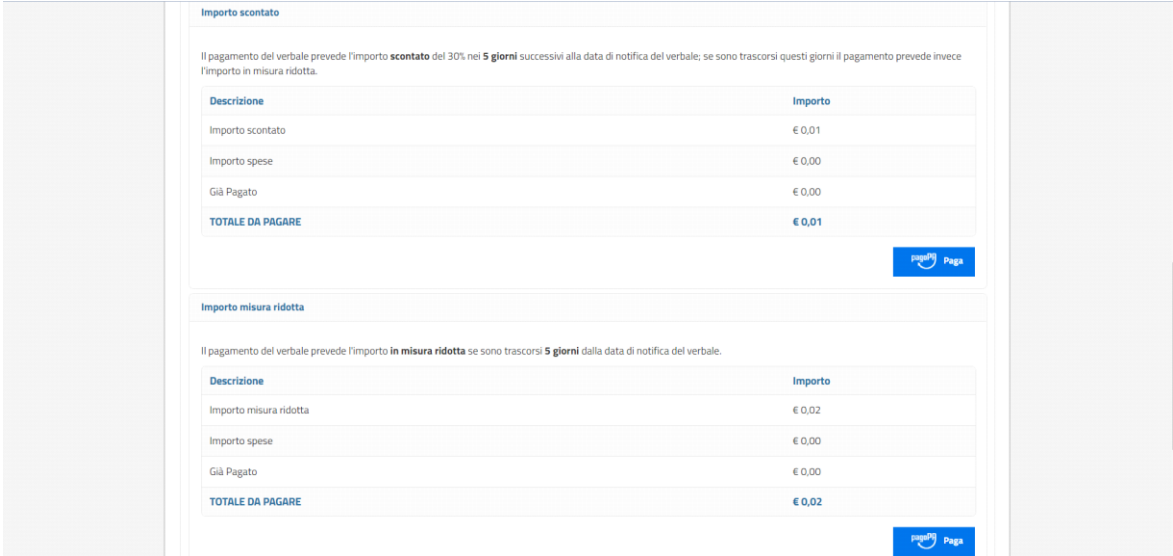

## • **Infrastruttura di Autenticazione degli utenti**

L'autenticazione è una funzionalità di base del portale e può essere configurata attraverso tutta una serie di modalità e soluzioni architetturali studiate appositamente per rispondere alle esigenze più diversificate. All'autenticazione con utente e password sono state infatti affiancate metodologie di autenticazione quali l'utilizzo di smart card, l'integrazione con Identity Provider certificati e soluzioni di Single Sign On.

Le informazioni collezionate nel profilo utente sono messe a disposizione di tutti i servizi verticali in modo da garantire all'utente stesso una fruizione dell'esperienza applicativa omogenea e fortemente integrata.

#### • **Sistema Pubblico di Identità Digitale**

Il Codice per l'Amministrazione Digitale, al comma 2-bis dell'articolo 64 ([http://www.agid.gov.it/cad/modalita](http://www.agid.gov.it/cad/modalita-accesso-ai-servizi-erogati-rete-pubbliche-amministrazioni)[accesso-ai-servizi-erogati-rete-pubbliche-amministrazioni\)](http://www.agid.gov.it/cad/modalita-accesso-ai-servizi-erogati-rete-pubbliche-amministrazioni) recita:

"*Per favorire la diffusione di servizi in rete e agevolare l'accesso agli stessi da parte di cittadini e imprese, anche in mobilità, è istituito, a cura dell'Agenzia per l'Italia digitale, il sistema pubblico per la gestione dell'identità digitale di cittadini e imprese (SPID)."*

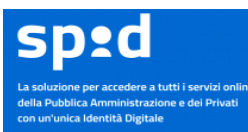

SPID è il sistema di identità digitale progettato e realizzato da AGID, in una virtuosa collaborazione pubblico/privato, con alcuni player privati.

L'obiettivo, oramai raggiunto dal sistema, è quello di fornire a tutti i cittadini italiani un'unica credenziale per accedere indistintamente a tutti i servizi on-line della pubblica amministrazione.

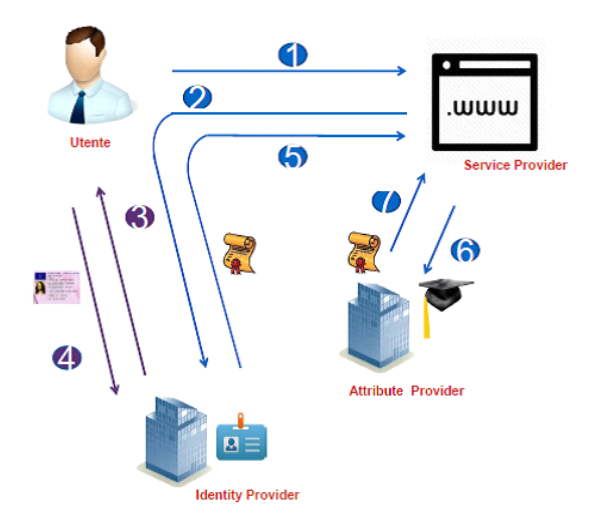

In pratica, come evidenziato nello schema qui accanto,

il cittadino che accede al Service Provider, il portale della PA (1), dopo aver individuato qual è l'Identity Provider presso cui il cittadino ha ottenuto la sua identità digitale (cfr. § 3.1.2. - Come il cittadino si procura le sue credenziali), viene ridirezionato sulle pagine di quest'ultimo (2). A questo punto l'Identity Provider richiede al cittadino di fornire le credenziali in suo possesso (3).

Una volta che il cittadino ha fornito le credenziali (4), che possono cambiare a seconda del livello di sicurezza necessario per accedere al servizio, tipicamente per i servizi on line viene richiesto il livello 2, il sistema ridireziona il cittadino sul portale della PA (5) fornendogli una eredità di informazioni di base necessarie al sistema della PA per identificare correttamente il cittadino, che a questo punto accede al servizio di cui al punto (1).

#### • **Come il cittadino si procura le sue credenziali**

A differenza di tutte le altre soluzioni di autenticazione, in cui il cittadino si reca direttamente presso la PA per procurarsi le credenziali della sua identità digitale, nel caso di SPID, le credenziali vanno chieste direttamente presso uno degli Identity Provider in questo momento certificati da AGID. Questi sono:

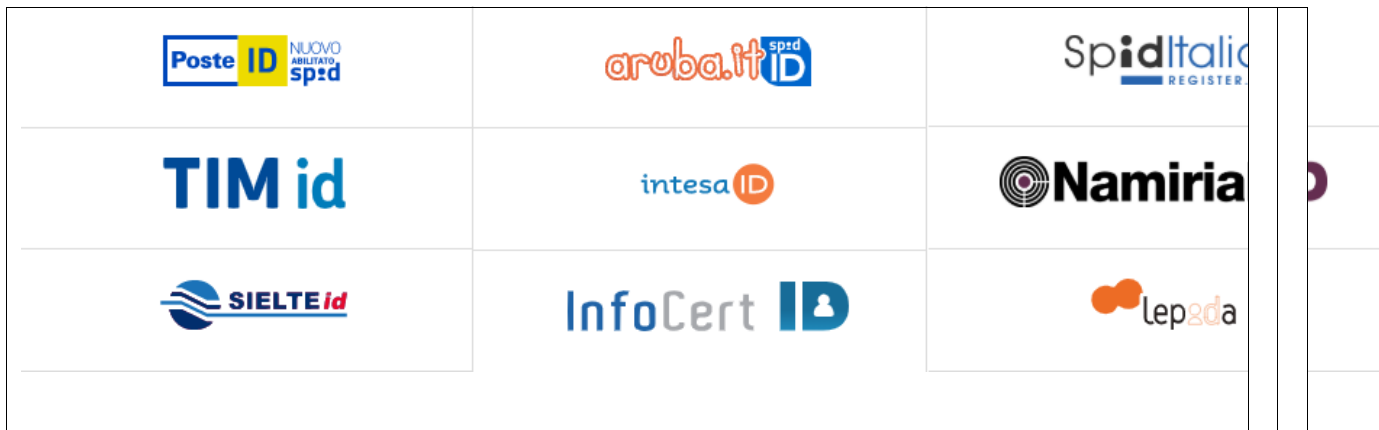

Il cittadino, secondo le procedure operative che ogni singolo Identity Provider mette a disposizione, potrà procurarsi la sua identità digitale da utilizzare ovunque il sistema SPID sia ammesso.

# • **INTEGRAZIONE CON POS PAGOPA**

Al fine di razionalizzare gli interventi necessari per integrare i diversi protocolli di comunicazione dei POS pagoPA presenti sul mercato ed evitare che le singole Applicazioni di Front Office del Gruppo Maggioli dovessero reiterare tali implementazioni, il **gateway JPPA** è stato evoluto per esporre un generico servizio web "**Paga con POS**". Tale servizio, invocato dalle Applicazioni di Front Office del Gruppo Maggioli, consente di indirizzare il pagamento attraverso il POS pagoPA utilizzato dall'Ente.

In particolare, la soluzione proposta permette alle Applicazioni di Front Office del Gruppo Maggioli di gestire il pagamento attraverso due tipologie di terminali:

- POS pagoPA NEXI (se fornito dalla tesoreria dell'Ente)
- Servizio ProntoPagoPOS comprensivo di fornitura dei terminali

## • **Applicazioni di Front Office integrate con POS pagoPA**

In questo capitolo si descrivono gli Applicativi di Front Office del Gruppo Maggioli che si integrano con la piattaforma JPPA per invocare il servizio web "**Paga con POS**" necessario al pagamento di posizioni debitorie attraverso un POS pagoPA in uso presso l'Ente.

#### • **J-Demos**

Le funzioni di sportello dei servizi demografici che possono generare pagamenti tramite POS pagoPA sono le seguenti:

- Emissione di certificati anagrafici allo sportello
- Autenticazione di firme
- Movimenti manuali di cassa gestiti attraverso la cassa di J-Demos
- Emissione delle CIE da portale del Ministero.

È opportuno evidenziare che i pagamenti in ambito demografico avvengono per lo più direttamente allo sportello con una interazione diretta con il cittadino e non attraverso emissione di avvisi pagabili attraverso un qualunque PSP. Per questo motivo in questa fase, l'offerta dei pagamenti in ambito dei servizi demografici si concentra sui pagamenti integrati tramite POS, oggetto della presente proposta. Resta valida (ma non compresa nella presente offerta) la possibilità di pagamento dei diritti di segreteria e bollo per i certificati emessi dai servizi on line (pagoPA modello 1), mentre è allo studio (ma non ancora disponibile) il pagamento dei certificati anagrafici storici tramite avviso emessi in back office (modello 3).

#### • **Concilia**

La gestione del POS pagoPA permetterà di riscuotere presso lo sportello di cassa del Comando il dovuto relativo alle violazioni al Codice della Strada e/o Regolamenti Comunali o Ordinanze. In questo modo, quindi, verranno ridotti i pagamenti in contanti incentivando l'utilizzo di modalità di pagamento integrate con il circuito pagoPA. Questa modalità di pagamento, infatti, si va ad affiancare alla riscossione del dovuto in modalità 1 (pagamento on-line) e modalità 3 (bollettino pagoPA emesso in back-office) già attive nella maggior parte degli Enti clienti Concilia/Maggioli.

#### • **J-Trib**

Le funzioni di pagamento legate alla riscossione dei Tributi locali e Canoni integrate con un POS pagoPA permettono in particolar modo di riscuotere:

- il dovuto relativo agli spuntisti per la riscossione del Canone Unico Mercatale, componente dell'occupazione suolo, prelievo che veniva solitamente riscosso tramite contanti o bollettini precompilati senza importo;
- il dovuto relativo alla componente delle Pubbliche Affissioni per la riscossione del Canone Unico Patrimoniale dovuto a fronte della richiesta di affissione manifesti su impianti pubblici;
- altre entrate relative ai Servizi a Domanda Individuale che, in precedenza, venivano riscosse a sportello.

La nuova gestione del POS pagoPA permetterà pertanto di completare il panorama delle modalità di pagamento messe a disposizione dall'Ufficio Tributi, inerenti il circuito pagoPA: la nuova modalità di va ad affiancare alla riscossione del dovuto in modalità 1 (pagamento on-line) e modalità 3 (bollettino pagoPA emesso in back-office).

#### • **J-City.Gov-Pagamenti SPOT**

Il portale J-City.Gov-Pagamenti SPOT prevede l'integrazione con POS pagoPA dei servizi di pagamento gestiti ed inseriti manualmente dall'operatore dell'Ente per riscuotere i debiti da assegnare ad un cittadino per il pagamento di specifici servizi pre-configurati.

La nuova gestione del POS pagoPA permette, pertanto, di completare il panorama delle modalità di pagamento messe a disposizione della cittadinanza dal suddetto portale, andandosi ad affiancare alla possibilità di emettere avviso pagoPA per pagamento in modalità 3 (presso i PSP).

## • **Integrazione con POS pagoPA NEXI**

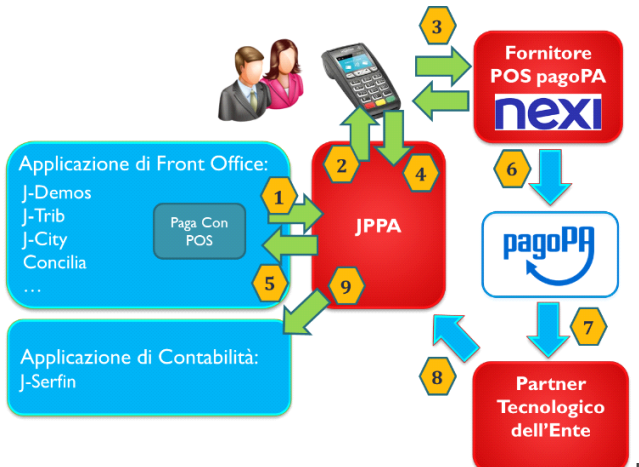

La soluzione proposta per permettere alle Applicazioni

di Front Office del Gruppo Maggioli di gestire il pagamento attraverso un terminale POS pagoPA NEXI può essere schematizzata nella sequente figura.

- L'operatore dell'Ente, a partire dall'Applicazione di Front Office utilizzata, genera una posizione debitoria da esporre in tempo reale in pagamento al cittadino, genera lo IUV seconde le regole stabilite dal proprio Partner Tecnologico, valorizza i dati contabili necessari per la riconciliazione (accertamento singolo o scomposizione su accertamenti multipli) o, in alternativa, identifica una posizione debitoria già pubblicata mediante avviso pagoPA e, successivamente, invoca il servizio "Paga con POS" esposto da JPPA.
- JPPA acquisisce la posizione debitoria con i relativi dati contabili e invia al POS pagoPA NEXI le informazioni necessarie per completare la transazione di pagamento: IUV e importo.
- In locale si completa la transazione di pagamento e il POS dialoga con i servizi NEXI.
- Il POS restituisce a JPPA l'esito positivo o negativo della transazione.
- JPPA restituisce all'Applicazione di Front Office l'esito positivo o negativo della transazione e aggiorna lo stato della posizione debitoria ai fini della riconciliazione contabile.
- I servizi NEXI inviano a pagoPA SPA, per le transazioni positive, un flusso di rendicontazione con i pagamenti fuori nodo relativi agli incassi effettuati tramite i POS NEXI presso l'Ente.
- PagoPA SPA invia al Partner Tecnologico dell'Ente i flussi di rendicontazione con i pagamenti fuori nodo relativi agli incassi effettuati tramite i POS NEXI.
- Il Partner Tecnologico invia a JPPA i flussi di rendicontazione con i pagamenti fuori nodo relativi agli incassi effettuati tramite i POS NEXI.
- JPPA utilizza i flussi ricevuti con i pagamenti fuori nodo relativi agli incassi effettuati tramite i POS NEXI, il giornale di cassa SIOPE+ con i sospesi di tesoreria, i dati contabili delle posizioni debitorie oggetto di pagamento tramite POS NEXI e comunica alla contabilità la composizione del singolo sospeso per la riconciliazione e la successiva reversale.

## • **Servizio ProntoPagoPOS con fornitura terminali e PSP PayTipper**

La soluzione proposta per permettere alle Applicazioni di Front Office del Gruppo Maggioli di gestire il pagamento attraverso un terminale POS pagoPA con PSP PayTipper può essere schematizzata nella seguente figura.

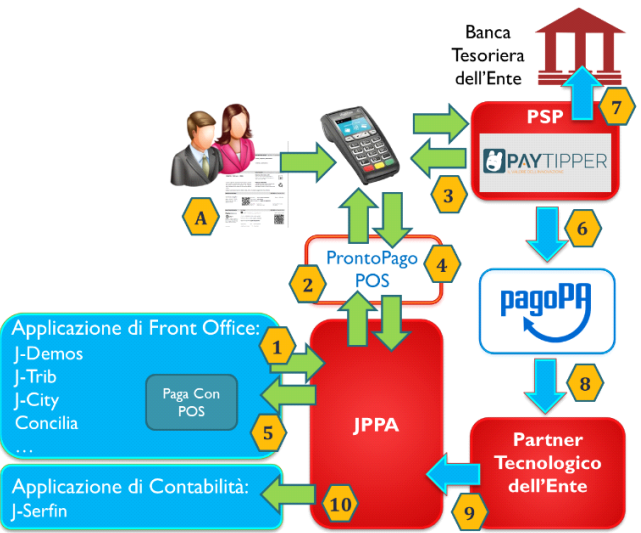

• Il cittadino allo sportello con avviso pagoPA

effettua un pagamento modello 3 utilizzando il lettore QR CODE integrato nel POS, come se si recasse presso il PSP; il caso d'uso prosegue dal punto 6.

- L'operatore dell'Ente, a partire dall'Applicazione di Front Office utilizzata, genera una posizione debitoria da esporre in tempo reale in pagamento al cittadino, genera lo IUV seconde le regole stabilite dal proprio Partner Tecnologico, valorizza i dati contabili necessari per la riconciliazione (accertamento singolo o scomposizione su accertamenti multipli) o, in alternativa, identifica una posizione debitoria già pubblicata mediante avviso pagoPA e, successivamente, invoca il servizio "Paga con POS" esposto da JPPA.
- JPPA acquisisce la posizione debitoria con i relativi dati contabili e, tramite il servizio "ProntoPago POS" invia al POS pagoPA le informazioni necessarie per completare la transazione di pagamento: IUV e importo.
- Una volta trasmessi i dati a "ProntoPago POS" l'importo che deve essere pagato compare sul display del POS e l'operatore comunale non deve far altro che far pagare il cittadino mediante carte di debito o credito inserendo o avvicinando la carta al POS.
- Il servizio "ProntoPago POS" restituisce a JPPA l'esito positivo o negativo della transazione.
- JPPA restituisce all'Applicazione di Front Office l'esito positivo o negativo della transazione e aggiorna lo stato della posizione debitoria ai fini della riconciliazione contabile.
- I servizi PayTipper inviano giornalmente a pagoPA SPA un flusso di rendicontazione nodo con i pagamenti relativi agli incassi effettuati per l'Ente tramite il PSP PayTipper.
- PayTipper effettua l'accredito sul conto di tesoreria dell'Ente degli incassi ricevuti nel giorno.
- PagoPA SPA invia al Partner Tecnologico dell'Ente i flussi di rendicontazione nodo con i pagamenti relativi agli incassi effettuati tramite il PSP PayTipper.
- Il Partner Tecnologico invia a JPPA i flussi di rendicontazione nodo con i pagamenti relativi agli incassi effettuati tramite il PSP PayTipper.
- JPPA utilizza i flussi ricevuti con i pagamenti relativi agli incassi effettuati tramite il PSP PayTipper, il giornale di cassa SIOPE+ con i sospesi di tesoreria, i dati contabili delle posizioni debitorie oggetto di pagamento tramite PSP PayTipper e comunica alla contabilità la composizione del singolo sospeso per la riconciliazione e la successiva reversale.

#### • **Descrizione del servizio "ProntoPago POS"**

**ProntoPago POS** è un **servizio FinTech innovativo**. E' costituito da una componente tecnologica, realizzata e gestita da PES, e da una componente finanziaria, erogata e garantita dal Prestatore di Servizi di Pagamento PayTipper SpA.

**ProntoPago POS** è stato realizzato per dare alle Pubbliche Amministrazioni la possibilità di effettuare incassi su POS fisici collegati al Nodo dei pagamenti direttamente presso i propri uffici. Immagine a scopo illustrativo del macro-processo

**ProntoPago POS** vuole, attraverso una soluzione FinTech, semplificare e agevolare il pagamento da parte dei Cittadini verso le PA mediante l'utilizzo della tecnologia.

Il sistema pagoPA è basato sul fatto che i cittadini siano in possesso di un Avviso di pagamento con il quale è possibile pagare online oppure in tutta Italia presso qualsiasi PSP, sia in filiale che su sportello ATM Bancomat oppure mediante internet banking.

**Grazie a ProntoPago POS è possibile permettere ai Cittadini di pagare su POS mediante pagoPA direttamente presso gli Uffici Pubblici** senza l'uso di contanti e senza doversi recare presso i PSP fuori dal Comune.

**ProntoPago POS** mette a disposizione degli Enti Pubblici un POS collegato al sistema pagoPA per effettuare qualsiasi pagamento da parte dei Cittadini.

**ProntoPago POS** gestisce, attraverso la fornitura del sistema e di tutti i servizi necessari, l'intero processo di pagamento: dalla ricezione del codice IUV e dell'importo fino all'esecuzione del bonifico sul conto di Tesoreria, o Conto Corrente Postale, effettuato da PayTipper.

L'operatore del Comune che deve effettuare l'incasso non deve digitare alcun importo sul POS perché P**rontoPago POS** mette a disposizione una piattaforma software che consente di inviare automaticamente al POS l'importo e il codice IUV (Identificativo Univoco del Versamento) generati da qualsiasi software in uso presso la Pubblica Amministrazione.

U**n solo terminale POS può servire più Enti** ed essere utilizzato da più operatori nonché essere asservito ai diversi software in uso presso la Pubblica Amministrazione.

Una volta trasmessi i dati a **ProntoPago POS** l'importo che deve essere pagato compare sul display del POS e l'operatore comunale non deve far altro che far pagare il cittadino mediante carte di debito o credito inserendo o avvicinando la carta al POS.

Terminata l'operazione il POS visualizza l'esito e stampa la relativa ricevuta che, nel caso delle carte di credito, deve essere firmata dal cittadino e conservata presso l'Ente.

PayTipper, il PSP che ha effettuato l'incasso, trasmette poi la Ricevuta Telematica (RT) all'Ente mediante pagoPA a quietanza dell'operazione ed esegue automaticamente il bonifico SCT (Sepa Credit Transfer) sul conto di Tesoreria dell'Ente secondo le norme definite per i PSP a seguito dell'incasso avvenuto su pagoPA.

Il pagamento effettuato su POS con **ProntoPago POS** si configura come un pagamento in modalità 3 e PayTipper, il PSP che eroga il servizio di incasso, addebita una commissione fissa al cittadino, indipendentemente dall'importo pagato, pari a 1,50 euro.

#### • **I Componenti del Servizio ProntoPago POS**

#### **ProntoPago POS** è un servizio FinTech costituito da Componenti Tecnologiche e da Servizi finanziari:

- API (Application Program Interface) che permettono a qualsiasi software di connettersi e trasmettere IUV e importo che devono essere pagati. Tutta la trasmissione dei dati da e verso ProntoPago POS avviene in maniera sicura e crittografata.
- Un POS fisico che, ricevuto l'importo da pagare, lo visualizza sul display e consente il pagamento attraverso carte di debito o di credito.

• Il servizio di incasso effettuato dal PSP PayTipper che, nel suo ruolo di Prestatore di Servizi di Pagamento autorizzato da Banca d'Italia e da AgID, effettua l'incasso delle somme e garantisce il riversamento automatico sul conto di Tesoreria, o Conto Corrente Postale, dell'Ente mediante pago PA.

#### • **Le API di ProntoPago POS**

Le API messe a disposizione da **ProntoPago POS** permettono l'interfaccia verso il servizio di pagamento su pagoPA effettuato su POS fisici.

Sono estremamente facili da utilizzare e possono essere integrate all'interno degli applicativi software in suo presso gli Enti Locali.

Le API forniscono:

- Servizio per la trasmissione del codice IUV e dell'importo alla piattaforma ProntoPago POS
- Servizio per la ricezione dell'esito della transazione

Le API garantiscono la massima sicurezza, attraverso l'utilizzo di tecnologie di crittografazione e di security, scalabilità ed elevatissima efficienza per poter supportare volumi transazionali estremamente elevati.

Le API sono erogate dal Cloud di PES qualificata come Cloud Service Provider (CSP) da AgID [https://cloud.italia.it/marketplace/supplier/market/index\\_csp.html](https://cloud.italia.it/marketplace/supplier/market/index_csp.html)

#### **I terminali POS e i servizi tecnologici di ProntoPago POS**

I POS, che possono essere installati presso qualsiasi ufficio della PA, sono indipendenti dal server o dai PC dell'Ente e sono collegati al PSP PayTipper via SIM (3G o 4G) oppure via cavo LAN connesso alla rete della PA o direttamente ad un router ADSL.

- I terminali POS vengono forniti sulla base di un contratto di noleggio triennale che prevede:
- La configurazione remota del POS da parte di tecnici specializzati in monetica. Nel caso di POS portatili la spedizione avverrà presso la sede dell'Ente.
- La formazione sull'uso del POS rivolta al personale incaricato dell'utilizzo con esecuzione della transazione di prova.
- Il servizio di assistenza telefonica di primo livello sul funzionamento dei POS e sui possibili problemi riscontrati dagli operatori.
- Il servizio di assistenza telefonica e supporto di secondo livello per la verifica delle transazioni e il controllo della loro regolare esecuzione in caso di dubbi.
- Il servizio di assistenza tecnica con intervento direttamente presso gli Uffici della Pubblica Amministrazione con garanzia dell'intervento entro il giorno lavorativo successivo alla chiamata. Nel caso di POS portatili l'intervento di manutenzione avverrà presso la sede dell'Ente.
- La sostituzione del terminale guasto e la sua successiva riparazione.
- Il ritiro e la disinstallazione del terminale POS al termine del noleggio.

Nel caso di POS che richiedano la Sim questa è inclusa nella fornitura e comprende le transazioni di pagamento ed il relativo traffico dati.

I modelli disponibili sono i seguenti:

- Terminale POS Ingenico Tetra Desk/3200 EMC con collegamento via LAN e lettore QR code
- Terminale POS Ingenico Tetra Desk/3200 3GEM con collegamento via LAN e 3G con SIM e lettore QR code
- Terminale POS portatile Ingenico MOVE/2500 con collegamento via SIM 3G e lettore QR code

#### • **Il servizio di incasso di PayTipper**

PayTipper è un Prestatore di Servizi di Pagamento iscritta nell'apposito Albo degli Istituti di Pagamento tenuto da Banca d'Italia al codice 36017.2 e autorizzato, in particolare, alla prestazione dei servizi di pagamento di cui all'art. 1, comma 2, lett. H – septies.1 del D. Lgs 1° settembre 1993, n.385 (TUB – Testo Unico Bancario).

Nel suo ruolo di Istituto di Pagamento è certificato da AgID come Prestatore di Servizi di Pagamento all'interno del sistema pagoPA ed è quindi in grado di effettuare incasso e riversamento mediante pagoPA delle somme dovute dai Cittadini alle Pubbliche Amministrazioni.

Per l'esecuzione di questo servizio all'interno di pronto pago POS PayTipper, come previsto dalle linee guida di AgID sul Nodo dei Pagamenti, non richiede alcun costo alle PA.

La commissione di incasso, **pari a 1,50 euro, viene applicata esclusivamente al Cittadino** in fase di pagamento.

# • **ARCHITETTURA FISICA DEL SISTEMA**

L'architettura fisica per l'attivazione di soluzioni J-City.Gov prevede:

- Un cluster di **application server**, dove è collocata la piattaforma e i moduli applicativi. La soluzione adotta un framework basato sul linguaggio Java Enterprise Edition e sulla tecnologia Portal Server **Liferay**.
- Un cluster di **database server**, dove sono collocati gli archivi degli applicativi specifici e quelli di configurazione generale. J-City.Gov è certificato per utilizzare database PostgreSQL.
- Un cluster di web server compatibile con soluzioni Java Based.

## • **Modalità di fornitura in cloud**

Questa modalità di fornitura prevede che il software sia fruito direttamente dal web in quanto erogato delle infrastrutture tecnologiche di Maggioli certificate da AgID e presente nel catalogo Marketplace di AgID per i servizi SaaS [\(https://cloud.italia.it/marketplace/supplier/market/index\\_SaaS\\_fornitore\\_numero\\_3212.html\)](https://cloud.italia.it/marketplace/supplier/market/index_SaaS_fornitore_numero_3212.html).

Il canone d'uso del software include non solo l'erogazione della funzionalità del software ma anche la fornitura di diversi servizi di assistenza, manutenzione e supporto:

- Attivazione dell'architettura hardware e software, che include: predisposizione dell'infrastruttura hardware, predisposizione del software applicativo e dei suoi prerequisiti di base (e.g. database server), configurazione della connettività, registrazione del portale nei domini Maggioli predisposti all'uopo.
- Continuità di servizio.
- Problem solving pro-attivo, il sistema è sottoposto a costante monitoraggio, questo consente di prevedere e risolvere pro-attivamente molti dei problemi che si possono presentare nell'erogazione del servizio.
- Performance e Scalabilità.
- Manutenzione: i nostri tecnici si incaricano di tutte le operazioni di manutenzione ed aggiornamento dell'hardware e del software. Garantendo il minimo impatto sulla operatività del cliente.
- Sicurezza: il sistema è dotato di tutta l'infrastruttura necessaria a garantire la sicurezza del sistema, sia da un punto di vista fisico (e.g. anti-incendio, sorveglianza) sia da un punto di vista software (e.g. firewall, sistemi di anti-intrusione).

L'Ente è quindi sollevato da tutti i problemi di sicurezza, ridondanza dell'architettura, controllo degli accessi fisici e remoti, amministrazione, manutenzione, backup e recovery dei sistemi fisici. Inoltre, può scalare capacità elaborativa, memoria volatile e permanente e connettività progressivamente in funzione del carico.

In aggiunta, si fa notare che l'erogazione dei servizi di attivazione descritti nel capitolo "Avviamento della soluzione" sono erogati in maniera molto efficiente grazie alla possibilità per i nostri tecnici di standardizzare le attività stesse.

Per questo tipo di installazione, nel caso di utilizzo di sistemi gestionali presenti presso l'Ente, è necessario che l'Ente configuri i suoi sistemi di sicurezza permettendo al portale di accedere ai web services del backend. I tecnici Maggioli sono a disposizione per fornire consulenza tecnica all'Ente per l'espletamento di questa operazione.

Il servizio prevede la pubblicazione del Portale sui uno dei domini, di esclusiva proprietà del gruppo Maggioli, **comune-online.it o servizipa-online.it**. In questo modo, il link che il Comune potrà pubblicare sulle pagine del sito istituzionale per accedere ai suoi servizi on-line, potrà essere uno dei seguenti:

**http:// HYPERLINK "http://%3cnomedelcomune%3e.comune-online.it/"<** *HYPERLINK "http://%3cnomedelcomune%3e.comune-online.it/"nomedelcomune HYPERLINK "http://%3cnomedelcomune%3e.comune-online.it/">* **HYPERLINK "http://%3cnomedelcomune%3e.comune-online.it/".comune-online.it**

**http:// HYPERLINK "http://%3cnomedelcomune%3e.servizipa-online.it/"<** *HYPERLINK "http://%3cnomedelcomune%3e.servizipa-online.it/"nomedelcomune HYPERLINK "http://%3cnomedelcomune%3e.servizipa-online.it/">* **HYPERLINK "http://%3cnomedelcomune%3e.servizipa-online.it/".servizipa-online.it**

# • **I SERVIZI DI SUPPORTO**

I servizi di supporto al funzionamento efficace del servizio sono predisposti da Maggioli per aiutare i clienti nella fase a regime. I servizi agiscono sia sulla piattaforma, attraverso una costante manutenzione delle sue funzionalità, sia sugli operatori, mantenendo aggiornate le loro competenze sulle funzionalità del sistema. I servizi di seguito descritti non sono obbligatori e possono essere sottoscritti con canoni annuali specifici a seconda delle esigenze.

## • **Manutenzione correttiva e adattiva**

Maggioli SpA Divisione Informatica offre un costante e tempestivo servizio di manutenzione correttiva per la risoluzione di eventuali errori nel codice sia su segnalazione degli utenti, sia come effetto dei continui test interni. A fianco del processo di manutenzione correttiva, si procede all'adeguamento delle funzionalità per seguire le prescrizioni della normativa.

Maggioli SpA Divisione Informatica inoltre ha certificato il proprio sistema qualità in conformità a quanto previsto dalla normativa UNI EN ISO 9001:2008 per "progettazione, sviluppo, installazione e assistenza di prodotti software, sistemi informativi, portali e siti internet e relativa commercializzazione di hardware ed erogazione dei servizi correlati di consulenza e formazione."

"Maggioli spa dichiara che le procedure software distribuite sono in linea con quanto previsto dal disciplinare tecnico del D.Lgs 196/2003. Conseguentemente l'ente utilizzatore può conformarsi con la normativa provvedendo a configurare tale sistema in modo opportuno e rispondente alle proprie esigenze."

## • **Assistenza all'uso del software**

Maggioli S.p.A. è in grado di fornire un funzionale servizio di assistenza software a tutti gli Enti che ne fanno richiesta. Un gruppo di tecnici qualificati garantisce l'aggiornamento normativo del software nonché il supporto telefonico o telematico necessario per la risoluzione di eventuali problemi segnalati dal Cliente.

Maggioli S.p.A. garantisce Assistenza ai programmi software forniti nel pieno rispetto della norma, previo apposito contratto da stipularsi tra le parti.

Per Assistenza Software si intende l'attività volta al ripristino del buon funzionamento dei programmi rispetto ad ogni difetto di progettazione o di realizzazione che dovesse rivelarsi durante l'utilizzo e che ne impedisca il corretto e regolare funzionamento.

Il Servizio di Assistenza Software comprende:

- Portale di Assistenza senza limitazione di apertura ticket raggiungibile all'url:
	- [http://assistenza.maggioli.it](http://assistenza.maggioli.it/)
- Servizio di Assistenza Telefonica senza limitazioni di chiamata (attivo nei giorni feriali dal lunedì al venerdì dalle ore 8.30 alle 13.00 e dalle ore 14.00 alle 17.30) telefonando al numero: 0541 628380.
- Fornitura degli aggiornamenti dei software forniti in cloud in seguito a variazioni normative. L'aggiornamento di tipo normativo è tale da consentire l'utilizzo della procedura nei termini temporali e funzionali previsti dalla legge.
- Fornitura di eventuali aggiornamenti migliorativi periodici sui software forniti in cloud.
- Ripristino del buon funzionamento dei programmi per errori e difetti dovuti alla progettazione e/o realizzazione degli stessi.

Nell'ambito del contratto di Assistenza Software è previsto inoltre l'aggiornamento dei pacchetti applicativi rispetto a quelle varianti che Maggioli S.p.A. decidesse di apportare per adeguare l'efficienza del prodotto all'evoluzione dei sistemi hardware e del software di base, nonché per l'adattamento tempestivo alle eventuali variazioni della legislazione vigente. Ogni altra attività tecnica, organizzativa o di supporto non espressamente prevista nel contratto di Assistenza Software e relativa agli applicativi forniti dovrà essere preventivamente concordata con Maggioli S.p.A.

## • **Teleassistenza**

Maggioli è in grado di offrire, come estensione opzionale, un Servizio di Teleassistenza ossia un servizio di Assistenza in Remoto che consente l'intervento di un tecnico a distanza direttamente sui PC dell'Utente. I tecnici, utilizzando il canale Internet o attraverso un semplice collegamento via modem, possono accedere alla procedura installata presso l'utente per identificare l'anomalia segnalata ed intervenire in tempo reale per la sua risoluzione. Questo tipo di servizio garantisce tempi di intervento immediati.

## • **AVVIAMENTO DELLA SOLUZIONE**

#### • **Installazione e configurazione**

Le attività di installazione e di configurazione dei prodotti offerti sono effettuate da nostro personale specializzato.

I tecnici Maggioli si occupano delle seguenti fasi:

- Installazione e configurazione del software applicativo sui server previsti da progetto.
- Impostazione della sicurezza con l'identificazione dei profili utenti e password.
- Impostazione i parametri personalizzabili della procedura secondo le indicazioni degli operatori del Comune.
- Effettuare le verifiche ed i test necessari a garantire il corretto funzionamento di tutto il sistema.

## • **Personalizzazione grafica**

Il portale JCityGov viene rilasciato con una veste grafica personalizzata per il singolo Ente, in modo da renderlo graficamente compatibile con il sito istituzionale. Nello specifico, l'adeguamento di J-City.Gov all'identità visiva del sito istituzionale dell'Ente e garantita da:

- utilizzo dello stesso header (testata) presente sul sito istituzionale dell'Ente
- utilizzo degli stessi colori presenti sul sito istituzionale dell'Ente
- utilizzo dello stesso footer (piè di pagina) presente sul sito istituzionale dell'Ente

Eventuali personalizzazioni grafiche evolute dovranno essere richieste dall'Ente e saranno quotate in base alla complessità della veste grafica richiesta.

## • **Formazione all'uso**

La formazione del personale designato all'uso delle procedure è svolta da nostri tecnici qualificati e riguarda sia l'uso che l'amministrazione portale nelle sue diverse verticalizzazioni applicative.

Durante lo svolgimento del corso viene effettuata la simulazione delle reali condizioni operative, al fine di garantire la perfetta preparazione del personale addetto.

L'attività formativa viene pianificata secondo un calendario che verrà definito sulla base delle specifiche esigenze di servizio.

## • **OFFERTA ECONOMICA**

La presente offerta prevede un pacchetto di servizi obbligatori per il raggiungimento dell'obiettivo previsto dall'Avviso, più una serie di servizi opzionali a completamento dell'offerta.

## • **Servizi obbligatori per il raggiungimento dell'obiettivo previsto dall'Avviso**

#### • **Attività una tantum**

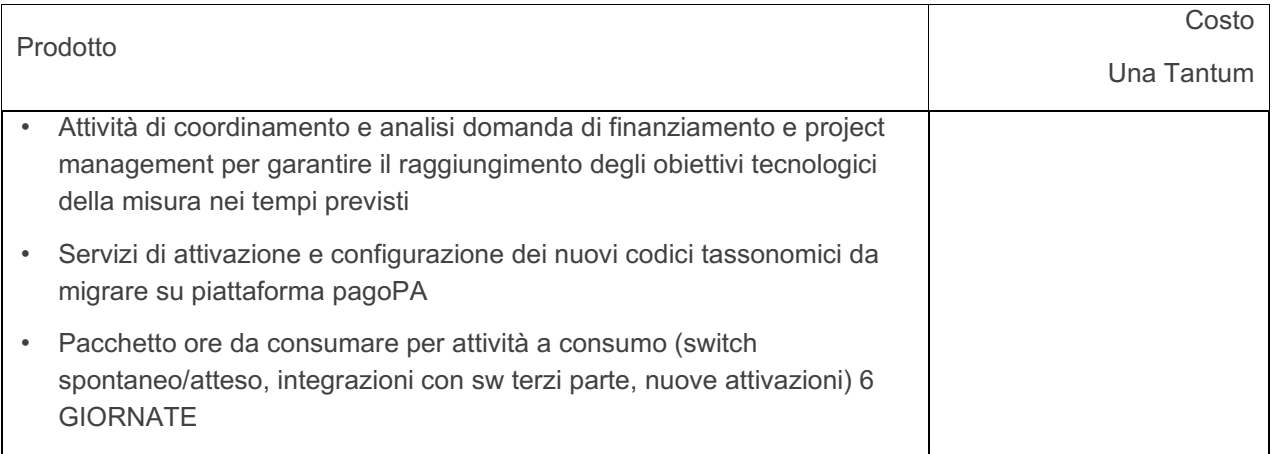

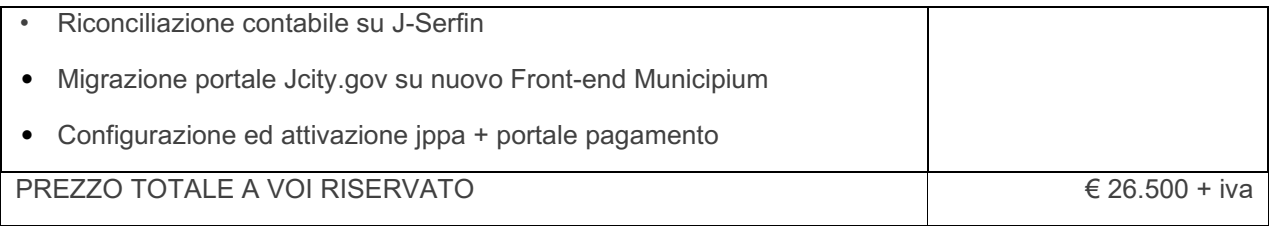

#### • **Canoni da 01.01.2024**

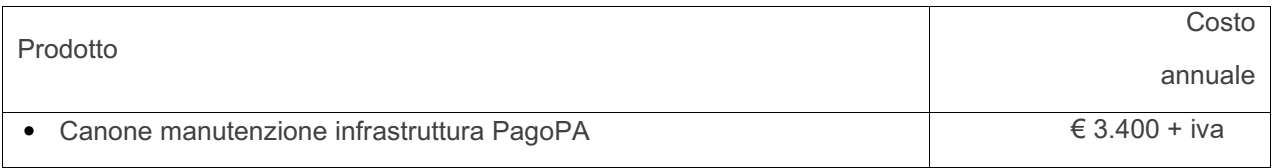

# • **CONDIZIONI CONTRATTUALI**

- Validità dell'offerta: 30 giorni solari consecutivi
- Consegna: da definire con l'Ente
- IVA di legge a Vs carico
- Condizioni di pagamento: Rimessa Diretta 30 gg d.f. f.m.

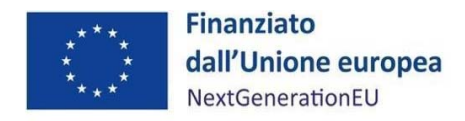

Spett.le

MAGGIOLI SPA

segreteria@maggioli.legalmail.it

**Oggetto**: **PNRR – Missione 1 – Digitalizzazione, innovazione, competitività e cultura – Componente 1 – Investimento 1.4 "Servizi cittadinanza digitale" – Misura 1.4.3 "Adozione Piattaforma PAGOPA"** 

**Affidamento diretto ai sensi dell'art. 1, c. 2, lett. a) del D.L. n. 76/2020 conv. in Legge n. 120/2020, come modificato dal DL n. 77/2021 conv. in legge n. 108/2021, per l'importo contrattuale pari a € 26.500,00, oltre IVA 22%**

**Codice CUP I61F22001760006 Codice CIG 967448773A** 

#### **LETTERA COMMERCIALE**

Con determinazione del Responsabile del Responsabile dell'Area Segreteria Affari Generali n. ...................... in data …........................, è stata affidata a codesta Ditta l'espletamento del servizio in oggetto specificato.

La spesa complessiva è di 26.500,00 euro (ventiseimilacinquecento//00 euro) oltre Iva 22%

#### **Articolo 1 - Oggetto e Parti stipulanti**

L'Ente comunale affida a codesto operatore economico l'attivazione, tramite la piattaforma PAGO PA dei seguenti servizi di pagamento:

7 ANNI PRECEDENTI - Tasse sui rifiuti (TARI, TIA, TARSU, TARES, ecc.)

- 9 Spese custodia veicoli
- 10 Servizi verso privati
- 11 Rimborso danni automezzi P.M.
- 12 Rapporti incidenti stradali
- 17 Diritti di segreteria per certificati anagrafici
- 20 Passi Carrabili
- 22 Oneri Condono Edilizio
- 27 Certificati di destinazione urbanistica
- 28 Entrate da contratti assicurativi
- 29 Monetizzazione aree a standards
- 30 Diritti di rogito
- 32 Ecocard
- 33 Rimborso per tessera ecocard
- 34 Acquisto bidoni e sacchi per la raccolta PAP
- 35 Servizio di disinfestazione/derattizzazione
- 36 Ritiro Rifiuti ingombranti
- 37 Proventi dalla vendita dei rifiuti differenziati
- 43 Nido
- 44 Tassa concorso
- 45 Servizi bibliotecari
- 46 Biglietti (ambito cultura)
- 47 Commissioni Pubblici Spettacoli
- 50 Iscrizione corsi e laboratori per giovani, adulti ed anziani
- 51 Assicurazioni
- 52 Servizi alla persona e servizi sociali
- 54 Rimborso utenze
- 56 Rimborso spese aree mercatali

58 Spese legali

- 59 Risarcimenti e indennizzi disposti da provvedimenti giudiziari
- 62 Oneri Condominiali
- 64 Morosità
- 65 Alienazione beni immobili
- 67 Alienazione beni mobili
- 68 Donazioni
- 70 Pasti dipendenti comunali
- 71 Gestione anagrafe Canina
- 73 Polizia mortuaria
- 75 Proventi da sponsorizzazioni
- 76 Spese di pubblicazione bandi pubblici
- 77 Trasferimenti tra Enti Pubblici
- 78 Recupero contributi percepiti indebitamente

Per un importo complessivo di euro 26.500,00 al netto di Iva al 22%.

L'Ente comunale e l'operatore economico stipulano il contratto, col sistema dello scambio di lettere secondo gli usi del commercio, come prescritto all'art. 32, comma 14, del D.Lgs. n. 50/2016, come segue:

- a) L'Ente comunale, nella persona di Cristiana Manenti, nato a Parma, i 01/07/1965, per la sua qualifica di responsabile del Servizio ITC, giusto decreto n. 7 del 31/08/2022 con il quale è stato nominato responsabile dell'area Segreteria Affari Generali domiciliato per la carica presso la sede in via P.zza Quattro Novembre, 4, C.F e P.I. 00869010173 ;
- b) L'operatore economico, come rappresentato da Robert Ridolfi nato a Cesena il 10/02/1969, C.F. RDLRRT69B10C573K, in qualità di Procuratore Speciale della società MAGGIOLI SPA, con sede in Santarcangelo di Romagna (RN), Via del Carpino, 8, P. IVA 02066400405 e C.F. 06188330150

La stazione appaltante conferisce all'affidatario, che accetta senza riserva alcuna, l'incarico dell'attivazione, tramite la piattaforma PAGO PA dei servizi di pagamento **sopra elencati,** come da offerta RDO: 3449969 caricata a portale Mepa e allegati alla presente lettera di incarico che ne formano parte integrante e vincolante della stessa.

L'affidatario si impegna ad eseguire la prestazione integralmente ed a perfetta regola d'arte alle condizioni ivi riportate.

#### **Articolo 2 - Disposizioni regolatrici**

L'affidamento viene concesso dall'ente committente ed accettato dall'affidatario sotto l'osservanza piena ed assoluta delle norme, condizioni, patti, obblighi, oneri e modalità dedotti e risultanti dalla presente lettera d'incarico e dai documenti allegati e richiamati in calce alla presente, che le parti dichiarano di conoscere ed accettare integralmente e che ne formano parte integrante.

Per quanto non previsto o non richiamato nella presente lettera d'incarico e nella documentazione in allegato si fa espresso riferimento alle disposizioni contenute nel Codice civile, nel Codice dei contratti pubblici approvato con D.Lgs. n. 50/2016, nella LP n. 16/2015, nella LP n. 17/1993 nonché a tutte le leggi e regolamenti vigenti in materia.

#### **Articolo 3 - Durata - tempo utile per l'ultimazione della prestazione – penali**

Il presente contratto spiega i suoi effetti dalla data dell'apposizione dell'ultima firma digitale sulla presente lettera di incarico.

Il servizio avrà inizio in data **15/03/2023** e dovrà essere eseguito entro il seguente termine: **30/10/2023** 

La penale per ogni giorno di ritardo è pari allo 0,6 e per mille dell'ammontare netto contrattuale, ai sensi del comma 4 dell´art. 50, del Decreto Legge 77/2021.

Il superamento dei termini di cui al presente articolo 3 per fatto dell'appaltatore può costituire titolo per la risoluzione del contratto e per la relativa richiesta di risarcimento danni.

#### **Articolo 4 - Ultimazione prestazione - Verifica regolare esecuzione**

È onere dell'affidatario **comunicare alla stazione appaltante l'avvenuta ultimazione** del servizio. Il RUP procede entro cinque giorni dalla predetta comunicazione alle necessarie constatazioni in contraddittorio con l'affidatario e in caso di esito positivo emette il **certificato di regolare esecuzione** ne rilascia copia conforme all'appaltatore (ex art. 25 DM 49/2018).

La verifica di regolare esecuzione della prestazione deve aver luogo entro 30 giorni dall'ultimazione della prestazione, salvo diverso termine ai sensi dell'art. 113-bis comma 3 del D.Lgs. 50/16.

Ai sensi dell'art. 113 bis, co. 2 D.Lgs. 50/2016, all'esito positivo della verifica di regolare esecuzione, e comunque entro un termine non superiore a sette giorni, il **RUP rilascia il certificato di pagamento ai fini dell'emissione della fattura** da parte dell'appaltatore.

Il certificato di pagamento non costituisce presunzione di accettazione, ai sensi dell'art. 1666, comma 2, c.c.

#### **Articolo 5 - Ammontare dell'affidamento e modalità di pagamento**

Il corrispettivo dovuto dalla stazione appaltante all'affidatario per il pieno e perfetto adempimento della prestazione, è fissato in

#### **€. 26.500,00, oltre IVA al 22% come prevista dalla legge**.

Il pagamento del corrispettivo, dedotte le eventuali penalità, sarà effettuato in unica soluzione entro il termine di 30 giorni

Al fine di consentire all'Amministrazione il/i pagamento/i, l'appaltatore è tenuto all'emissione tempestiva della relativa fattura elettronica, completa di tutti gli elementi previsti dalla normativa vigente e in regola con la disciplina in materia di tracciabilità dei pagamenti.

Le fatture dovranno essere inviate in forma elettronica tramite il Sistema - SDI con intestazione a: Comune di Flero (BS)

Le fatture dovranno obbligatoriamente riportare i seguenti dati:

- Titolo del progetto;
- Indicazione "*Finanziato dall'Unione europea NextGenerationEU*";
- Estremi identificativi del contratto a cui la fattura si riferisce;
- Numero della fattura;
- Data di fatturazione (deve essere successiva alla data di presentazione ed ammissione del progetto e successiva alla data di aggiudicazione);
- Estremi identificativi dell'intestatario;
- Importo (con imponibile distinto dall'IVA nei casi previsti dalla legge);
- Indicazione dettagliata dell'oggetto dell'attività prestata;
- CUP del progetto;
- CIG della gara (ove pertinente);
- Estremi identificativi del conto corrente del soggetto realizzatore (obblighi di tracciabilità)

Ai sensi dell'articolo 3 della legge n. 136/2010 l'affidatario assume tutti gli obblighi di tracciabilità dei movimenti finanziari relativi alla presente commessa, i quali devono essere registrati sui conti correnti bancari o postali dedicati ed effettuati esclusivamente tramite lo strumento del bonifico bancario o postale, pena la risoluzione di diritto del presente contratto ex articolo 1456 c.c.

Ai sensi delle disposizioni dell'articolo 3 della sopra menzionata legge si dichiara che il conto corrente dedicato è il seguente:

Banca : BPER BANCA SPA – FILIALE DI SANTARCANGELO DI ROMAGNA (RN)

IBAN : IT 47 Y 05387 68020 000000006525 BIC/SWIFT: BPMOIT22XXX

Intestatario : MAGGIOLI SPA…

L'affidatario dichiara i seguenti dati identificativi dei soggetti (persone fisiche), che per il medesimo saranno delegati ad operare sul conto corrente dedicato:

Paolo Maggioli, ----------------------------------------------- omesso per privacy ------------------------ ------------;

William Garattoni, ----------------------------------------------- omesso per privacy --------------------- ---------------;

Patrizia Mustica, ----------------------------------------------- omesso per privacy ---------------------- --------------;

Ai fini del pagamento del corrispettivo e comunque ove vi siano fatture in pagamento, l'Amministrazione procederà:

- ad acquisire, il documento unico di regolarità contributiva (DURC), attestante la regolarità in ordine al versamento dei contributi previdenziali e dei contributi assicurativi obbligatori per gli infortuni sul lavoro e le malattie professionali dei dipendenti;
- se del caso alla verifica inadempienti ex art. 48-bis dpr 602/73

#### **Articolo 6 - Obblighi dell'affidatario nei confronti dei propri lavoratori dipendenti**

L'affidatario dichiara di applicare ai propri lavoratori dipendenti i vigenti C.C.N.L. e di agire, nei confronti degli stessi, nel rispetto degli obblighi assicurativi e previdenziali previsti dalle leggi e dai contratti medesimi.

L'affidatario si obbliga, altresì, a rispettare tutte le norme in materia retributiva, contributiva, fiscale, previdenziale, assistenziale, assicurativa, sanitaria, previste per i dipendenti dalla vigente normativa, con particolare riguardo a quanto disposto dall'articolo 105 del D.Lgs. n. 50/2016.

#### **Articolo 7 - Ulteriori obblighi e responsabilità dell'affidatario**

L'affidatario è tenuto a comunicare tempestivamente alla stazione appaltante ogni modificazione intervenuta negli assetti proprietari e nella struttura di impresa, e negli organismi tecnici e amministrativi, e relativi anche alle imprese affidatarie del subappalto.

L'affidatario si assume, inoltre, l'onere di comunicare ogni variazione dei requisiti ai sensi dell'articolo 80 del D.Lgs. n. 50/2016.

**Ai sensi dell´art. 47, comma 3 e 3 bis della legge n. 108/2021**, l´appaltatore, diverso da quelli indicati all´art. 49, comma 1 D.lgs. 198/2006 (con oltre 50 dipendenti), che occupa un **numero pari o superiore a 15 dipendenti, entro 6 (sei) mesi dalla stipula del contratto, è tenuto a consegnare all´Amministrazione committente una relazione di genere** sulla situazione del personale maschile e femminile in ognuna delle professioni ed in relazione allo stato delle assunzioni, della formazione, della promozione professionale, dei livelli, dei passaggi di categoria o di qualifica, di altri fenomeni di mobilita´, dell´intervento della Cassa integrazione guadagni, dei licenziamenti, dei prepensionamenti e pensionamenti, della retribuzione effettivamente corrisposta e la certificazione di cui all´art. 17 della legge n. 68/1999, oltre che una relazione relativa all'assolvimento degli obblighi di cui alla medesima legge e alle eventuali sanzioni e provvedimenti disposti a proprio carico nel triennio antecedente la data di scadenza di presentazione delle offerte.

**La violazione dell'obbligo di cui all´art. 47, comma 3, determina, altresì, l'impossibilità per l'operatore economico di partecipare**, in forma singola ovvero in raggruppamento temporaneo, **per un periodo di dodici mesi ad ulteriori procedure di affidamento** afferenti agli investimenti pubblici, finanziati in tutto o in parte, con le risorse previste dal PNRR e dal PNC (art. 48, comma 6, della legge n. 108/2021).

#### **Articolo 8 - Spese di contratto, imposte, tasse e trattamenti fiscali**

Sono a carico dell'affidatario tutte le eventuali spese del contratto e dei relativi oneri connessi alla sua stipulazione e registrazione, compresi quelli tributari, fatta eccezione per l'imposta sul valore aggiunto che resta a carico della stazione appaltante.

#### **Articolo 9 - Risoluzione del contratto**

#### **In caso di mancato possesso dei requisiti di partecipazione si procederà con la risoluzione del contratto, escussione dell'eventuale garanzia definitiva e segnalazione del fatto alle autorità competenti.**

Per la risoluzione del contratto trovano applicazione l'art. 108 del D.Lgs. n. 50/2016, nonché gli articoli 1453 e ss. del Codice Civile.

Il contratto si risolve di diritto, ai sensi dell'articolo 1456 del Codice Civile, con la semplice comunicazione da parte della stazione appaltante all'affidatario di volersi avvalere della clausola risolutiva espressa, qualora l'affidatario non adempia agli obblighi di tracciabilità dei movimenti finanziari relativi al presente contratto ai sensi dell'articolo 3, comma 9bis della legge n. 136/2010.

#### **Articolo 10 - Foro competente**

In caso di controversie il foro competente è quello di BRESCIA.

È esclusa, pertanto, la competenza arbitrale di cui all'articolo 209 del D.Lgs. n. 50/2016.

#### **La presente lettera d'incarico dovrà essere sottoscritta digitalmente dall'affidatario e restituita via PEC all'Ufficio Segreteria all'indirizzo protocollo@pec.comune.flero.bs.it entro 5 giorni lavorativi dal ricevimento,**

Formano parte integrante e sostanziale del presente contratto i seguenti documenti non materialmente allegati allo stesso e conservati presso l'ente committente:

- 1. Dichiarazione del possesso di requisiti di partecipazione debitamente compilato e firmato digitalmente e da inviare unitamente alla presente lettera di incarico);
- 2. Preventivo/offerta caricata a portale;

#### Flero, 02/03/2023

Per la stazione appaltante: Comune di Flero

La Responsabile dell'Area Segreteria Affari Generali dott.ssa Cristiana Manenti

Sant'Arcangelo di Romagna, 02/03/2023

Per l'affidatario: MAGGIOLI SPA

Il Procuratore Speciale Robert Ridolfi

*(sottoscritto con firma digitale)*